# **STRUCTURES WITH REINFORCED CONCRETE LINEAR POSTERS AND NEW FUNCTIONS OF CEINCLI AB**

## **Roberto Aguiar (1,2) , Alejandro Bonilla (3)**

(1)Profesor. Departamento de Ciencias de la Tierra y la Construcción. Universidad de Fuerzas Amadas ESPE. Av. Gral. Rumiñahui s/n, Valle de los Chillos[. rraguiar@espe.edu.ec](mailto:rraguiar@espe.edu.ec) <sup>(2)</sup>Carrera de Ingeniería Civil. Facultad de Ingeniería. Universidad Laica Eloy Alfaro de Manabí. (3)Carrera de Ingeniería Civil. Universidad de las Fuerzas Armadas ESPE. boalejan@gmail.com

Received: September 2019. Accepted: January 2020

# **ABSTRACT**

The calculation of the functions is presented in a way that leads to the calculation of the stiffness matrix of an element with linear reinforced concrete brackets. The numerical development is oriented to three cases, namely: i) Beam with a carton considered as a single element; ii) Portfolio on the left with constant section; iii) Constant section and cartouche on the right. In this way the Structural Planner has two options to perform static or seismic analysis; the first without considering knot in the middle of the beam; and the second considering knot in the middle of the beam.

Calculation tables are then presented to determine the elements of the flexibility and stiffness matrix of a beam with two linear brackets, for the indicated cases. Finally, the new functions of the CEINCI-LAB computer system for the static and dynamic analysis of reinforced concrete structures with cartels are indicated. **Key words**: Repair and reinforcement of structures.

**Keywords**: Reinforced Concrete Linear Posters. CEINCI-LAB computer system

# **ESTRUCTURAS CON CARTELAS LINEALES DE HORMIGÓN ARMADO Y NUEVAS FUNCIONES DE**  *CEINCI-LAB*

# **RESUMEN**

Se presenta el cálculo de las funciones de forma que conducen al cálculo de la matriz de rigidez de un elemento con cartelas lineales de hormigón armado. El desarrollo numérico está orientado a tres casos, a saber: i) Viga con cartela considerada como un solo elemento; ii) Cartela a la izquierda con sección constante; iii) Sección constante y cartela a la derecha. De esta manera el Proyectista Estructural tiene dos opciones para realizar el análisis estático o sísmico; la primera sin considerar nudo en la mitad de la viga; y la segunda considerando nudo en la mitad de la viga.

Luego se presentan tablas de cálculo para determinar los elementos de la matriz de flexibilidad y de rigidez de una viga con dos cartelas lineales, para los casos indicados. Finalmente se indican las nuevas funciones del sistema de computación *CEINCI-LAB* para el análisis estático y dinámico de estructuras de hormigón armado con cartelas.

**Palabras Claves:** Cartelas Lineales de Hormigón Armado. Sistema de computación *CEINCI-LAB*

## **1. INTRODUCCIÓN**

La tendencia es construir edificios con luces grandes, con parqueaderos subterráneos en los que se pueda circular sin temor a toparse con alguna columna y tener todas las instalaciones: eléctricas, electrónicas, mecánicas, agua contra incendios, etc., en forma visible para poder dar mantenimiento en el futuro.

Para lograr satisfacer estos requerimientos se deben tener vigas con cartelas como la indicada en la figura 1. En el análisis estructural se requiere mayor sección en los extremos con respecto al centro de luz, por ese motivo **las cartelas es una solución óptima** y se deja la parte central para el paso de todas las instalaciones.

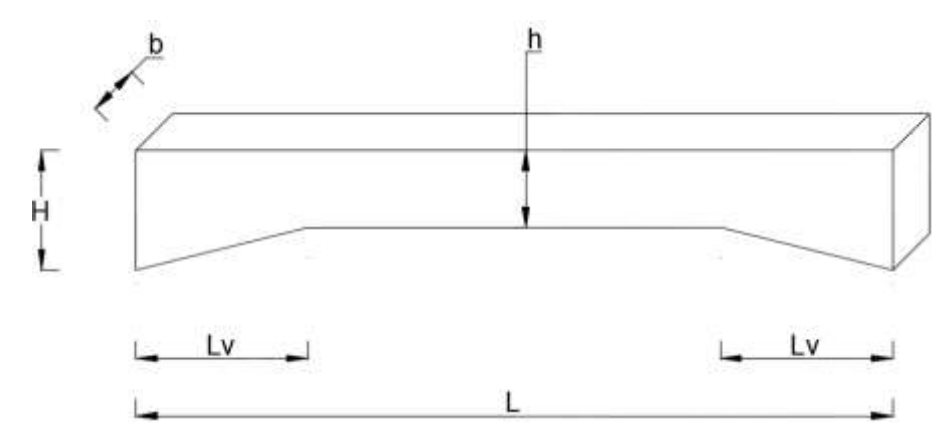

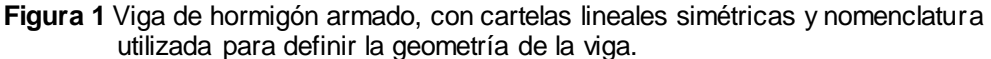

Sea  $b$  el ancho constante de la viga;  $h$  la altura en el centro de luz;  $H$  la altura en el extremo de la viga;  $L_v$  la longitud de la cartela;  $L$  la longitud total de la viga, ver figura 1.

En este artículo se deducen las funciones de forma y se determinan los términos de la matriz de flexibilidad y de rigidez, para el modelo indicado en la figura 1, destacando que con este modelo no se puede considerar nudo en la mitad de la viga, sino que se lo debe analizar como un solo elemento a la viga.

Ahora, si se desea considerar nudo en la mitad de la viga, se debe determinar las funciones de forma para los dos casos que se indican en la figura 2, a la izquierda se presenta el modelo de una viga con cartela al lado izquierdo y la gráfica adjunta es para el caso de cartela a la derecha. En la figura 2, se indica también la nomenclatura utilizada, solo difiere en la longitud  $L$ .

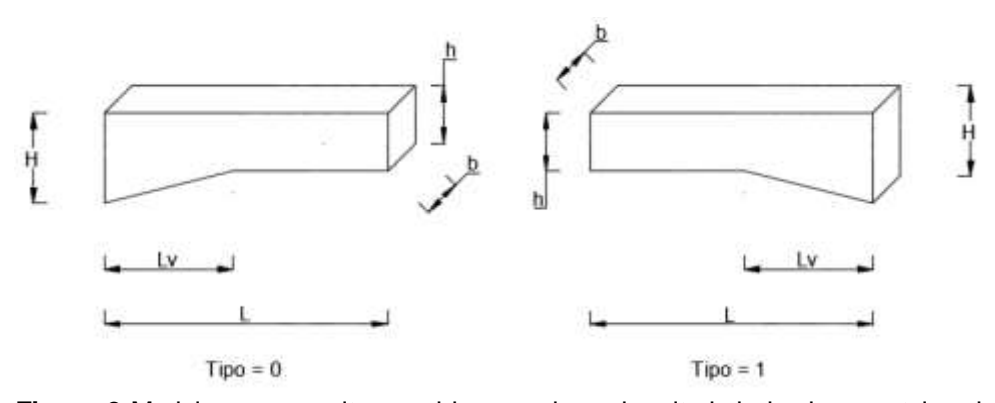

**Figura 2** Modelo que permite considerar nudo en la mitad de la viga; cartela a la izquierda y cartela a la derecha.

Para los tres casos: i) Viga con dos cartelas lineales simétricas (Figura 1); ii) Viga con cartela a la izquierda; iii) Ciga con cartela a la derecha (Figura 2) se determina en primer lugar las funciones de forma para el sistema 1, que no considera desplazamientos como cuerpo rígido, para el caso de cartela izquierda y lado recto este sistema se indica en la figura 3. El nudo inicial tiene un apoyo fijo y el nudo final un apoyo deslizante (rodillo).

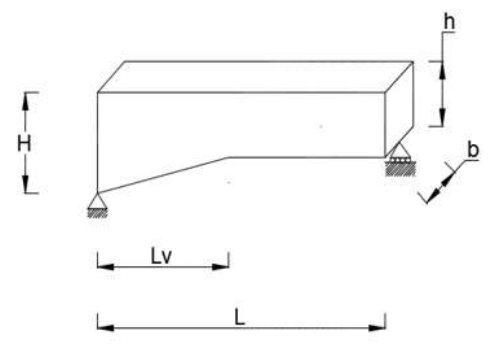

**Figura 3** Viga con cartela a la izquierda en el sistema de coordenadas 1, apoyo fijo a la izquierda y rodillo a la derecha.

En Aguiar (2020), Lamar y Fortoul (2007) se presenta el desarrollo numérico para obtener la matriz de rigidez de un elemento de sección constante, en coordenadas locales (sistema 2) y en coordenadas globales (sistema 3) a partir de la matriz de rigidez en el sistema 1. Es importante tener presente esto debido a que únicamente se muestra en este artículo el cálculo en primer lugar de las funciones de forma para una viga en sistema 1, luego se obtiene la matriz de flexibilidad y la inversa de esta matriz es la de rigidez.

Una vez que se tiene la matriz de rigidez en el sistema 1 (apoyado-rodillo) el problema se considera resuelto, ya que la matriz de paso del sistema 1 al 2 denominada  $T_{1-2}$  y la matriz de rotación  $T_{2-3}$  es la misma que se tiene para un elemento de sección constante. Aguiar (2020).

# **2. VIGA SIN NUDO INTERMEDIO**

Para encontrar la función de forma  $\varphi_1(x)$  en el sistema 1, se aplica un momento unitario en el nudo inicial, ver figura 4, consecuencia de esto se tienen las fuerzas de corte en los apoyos  $1/L$ .

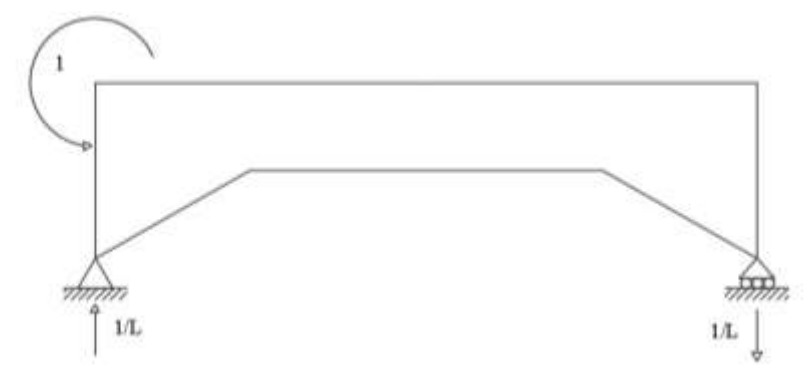

**Figura 4** Momento aplicado en el nudo inicial de viga con cartela lineal simétrica.

Sea:

$$
\alpha = \frac{h}{H}
$$
  

$$
\beta = \frac{L_v}{L}
$$
 (1)

$$
h = \alpha H \qquad L_v = \beta L
$$

• **Para:** 
$$
0 \le x < Lv
$$
  
\n $x = 0; y = H$   
\n $x = Lv; y = h$   
\n $y = H - \frac{h - h}{Lv}x$   
\n $y = H - \frac{H - h}{Lv}x$   
\n $I(x) = \frac{b}{12} (H - \frac{H - h}{Lv}x)^3$   
\n $I(x) = \frac{bH^3}{12} (1 - \frac{1 - \alpha}{\beta L}x)^3$   
\n $I(a) = \frac{bH^3}{12} (1 - \frac{1 - \alpha}{\beta L}x)^3$   
\n $I(a) = \frac{bH^3}{12}$ 

Luego, la ecuación que define la variación de la inercia es la siguiente:

$$
I(x) = Ia\left(1 - \frac{1 - \alpha}{\beta L}x\right)
$$
  
**Para:**  $Lv \le x < L - Lv$   

$$
Io = \frac{b * h^3}{12}
$$
  

$$
Io = \frac{b * (\alpha H)^3}{12}
$$
  

$$
Io = \alpha^3 Ia
$$

3

**Para:**  $L - Lv \leq x < L$ 

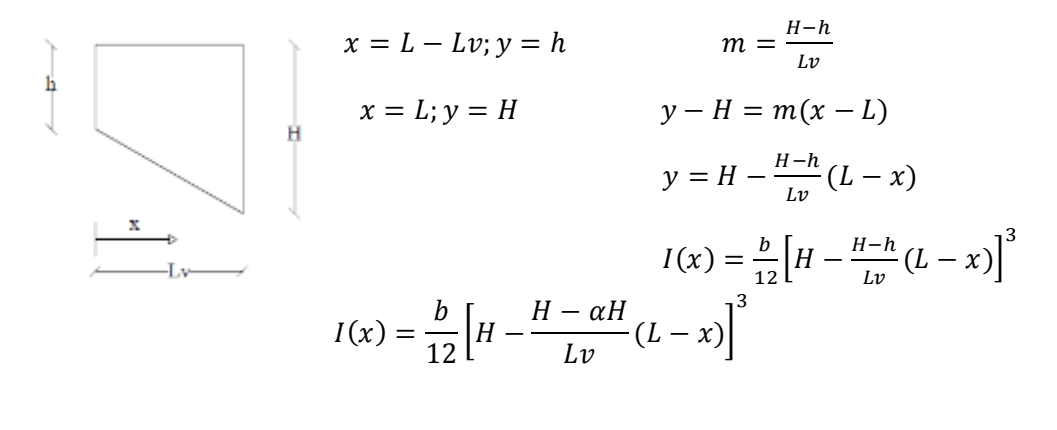

$$
I(x) = \frac{bH^3}{12} \Big[ 1 - \frac{1 - \alpha}{\beta L} (L - x) \Big]^3
$$

$$
I(x) = Ia \Big[ 1 - \frac{1 - \alpha}{\beta L} (L - x) \Big]^3
$$

La ecuación de momentos para cuando se tiene un momento unitario en el nudo inicial es la siguiente.

$$
M(x) = \frac{x}{L} - 1
$$

El objetivo es calcular en primer lugar la ordenada de la elástica  $v(x)$ , que es la función de forma  $\emptyset_1(x)$  y después el giro  $\theta(x)$  que al evaluarlo en  $x=0$ , reporta el valor de  $f_{11}$  y al calcularlo en  $x = L$ , se tiene el valor de  $f_{12}$ , que son elementos de la matriz de flexibilidad para el sistema 1. (Aguiar, 2020). Para el efecto se tiene la ecuación de resistencia de materiales que se indica a continuación.

$$
\frac{d^2v}{dx^2} = \frac{M(x)}{EI(x)}
$$

**•** Para:  $0 \le x < \beta L$ 

$$
\frac{d^2v}{dx^2} = \frac{\frac{x}{L} - 1}{E * Ia \left(1 - \frac{1 - \alpha}{\beta L}x\right)^3}
$$

$$
\frac{d^2v}{dx^2} = \frac{1}{E * Ia * L} * \frac{x - L}{\left(1 - \frac{1 - \alpha}{\beta L}x\right)^3}
$$

$$
\frac{d^2v}{dx^2} = \frac{\beta^3 * L^2}{E * Ia} * \frac{x - L}{(\beta L - (1 - \alpha)x)^3}
$$

Resolviendo por integraciones sucesivas se tiene que:

$$
\frac{dv}{dx} = \frac{\beta^3 * L^2}{E * Ia} * \left[ -\frac{2(\alpha - 1)x + (\beta - \alpha + 1)L}{2(\alpha - 1)^2((\alpha - 1)x + \beta L)^2} + A \right]
$$
(2)

$$
v(x) = \frac{\beta^3 * L^2}{E * Ia} * \left[ -\frac{((2\alpha - 2)x + 2\beta L) \ln((\alpha - 1)x + \beta L) + (\beta + \alpha - 1)L}{2(\alpha - 1)^3 ((\alpha - 1)x + \beta L)} + Ax + B \right]
$$
(3)

• Para: 
$$
\beta L \leq x < L - \beta L
$$

$$
\frac{d^2v}{dx^2} = \frac{\frac{x}{L} - 1}{E * \alpha^3 * Ia}
$$

$$
\frac{d^2v}{dx^2} = \frac{1}{E * \alpha^3 * Ia * L} (x - L)
$$

Aplicando integraciones sucesivas se tiene que:

$$
\frac{dv}{dx} = \frac{1}{E * \alpha^3 * Ia * L} \left(\frac{x^2}{2} - Lx + C\right)
$$
\n(4)

$$
v(x) = \frac{1}{E * a^3 * Ia * L} \left(\frac{x^3}{6} - L\frac{x^2}{2} + Cx + D\right)
$$
(5)

• Para:  $L - \beta L \leq x \leq L$ 

$$
\frac{d^2 v}{dx^2} = \frac{\frac{x}{L} - 1}{E * Ia \left[1 - \frac{1 - \alpha}{\beta L} (L - x)\right]^3}
$$

$$
\frac{d^2 v}{dx^2} = \frac{\beta^3 * L^2}{E * Ia} * \frac{x - L}{(\beta L - (1 - \alpha)(L - x))^3}
$$

Integrando por integraciones sucesivas se tiene que:

$$
\frac{dv}{dx} = \frac{\beta^3 * L^2}{E * Ia} * \left( \frac{2(\alpha - 1)x - (\beta + 2\alpha - 2)L}{2(\alpha - 1)^2((\beta + \alpha - 1)L - (\alpha - 1)x)^2} + E^* \right)
$$
(6)  

$$
v(x) = \frac{\beta^3 * L^2}{E * Ia} * \left( \frac{\ln((1 - \alpha)x + (\beta + \alpha - 1)L)}{(\alpha - 1)^3} - \frac{\beta L}{2(\alpha - 1)^3((\alpha - 1)x - (\beta + \alpha - 1)L)} + E^*x + F \right)
$$
(7)

Para encontrar las constantes de integración se tienen las condiciones de frontera que se incidan a continuación.

 $x = 0; v = 0$ 

 $x = L; v = 0$ 

$$
0 = -\frac{(2\beta L)\ln(\beta L) + (\beta + \alpha - 1)L}{2(\alpha - 1)^3(\beta L)} + B
$$

$$
B = \frac{(2\beta L)\ln(\beta L) + (\beta + \alpha - 1)L}{2(\alpha - 1)^3(\beta L)}
$$
(8)

$$
0 = \left[\frac{\ln((1-\alpha)L + (\beta + \alpha - 1)L)}{(\alpha - 1)^3} - \frac{\beta L}{2(\alpha - 1)^3((\alpha - 1)L - (\beta + \alpha - 1)L)} + E^*L + F\right]
$$
  

$$
0 = \left[\frac{\ln(\beta L)}{(\alpha - 1)^3} - \frac{\beta L}{2(\alpha - 1)^3(-\beta L)} + E^*L + F\right]
$$
  

$$
0 = \left[\frac{\ln(\beta L)}{(\alpha - 1)^3} + \frac{1}{2(\alpha - 1)^3} + E^*L + F\right]
$$
  

$$
F = -\frac{\ln(\beta L)}{(\alpha - 1)^3} - \frac{1}{2(\alpha - 1)^3} - E^*L
$$
 (9)

 $x = \beta L; vi = vd$ 

$$
vi = \frac{\beta^3 + L^2}{E * Ia} * \left( -\frac{((2\alpha - 2)\beta L + 2\beta L)\ln((\alpha - 1)\beta L + \beta L) + (\beta + \alpha - 1)L}{2(\alpha - 1)^3((\alpha - 1)\beta L + \beta L)} + ABL + B \right)
$$
  
\n
$$
vi = \frac{\beta^3 + L^2}{E * Ia} * \left( -\frac{(2\alpha\beta L)\ln(\alpha\beta L) + (\beta + \alpha - 1)L}{2(\alpha - 1)^3((\alpha - 1)\beta L + \beta L)} + A\beta L + B \right)
$$
  
\n
$$
vi = \frac{\beta^3 + L^2}{E * Ia} * \left( -\frac{(2\alpha\beta)\ln(\alpha\beta L) + (\beta + \alpha - 1)}{2(\alpha - 1)^3((\alpha - 1)\beta + \beta)} + A\beta L + B \right)
$$
  
\n
$$
vd = \frac{1}{E * a^3 * Ia * L} \left( \frac{(\beta L)^3}{6} - L \frac{(\beta L)^2}{2} + C\beta L + D \right)
$$
  
\n
$$
\frac{1}{E * a^3 * Ia * L} \left( \frac{(\beta L)^3}{6} - L \frac{(\beta L)^2}{2} + C\beta L + D \right)
$$
  
\n
$$
= \frac{\beta^3 * L^2}{E * Ia} * \left( -\frac{(2\alpha\beta)\ln(\alpha\beta L) + (\beta + \alpha - 1)}{2(\alpha - 1)^3((\alpha - 1)\beta + \beta)} + A\beta L + B \right)
$$
  
\n
$$
\left( \frac{(\beta L)^3}{6} - L \frac{(\beta L)^2}{2} + C\beta L + D \right)
$$
  
\n
$$
= \frac{\alpha^3 * \beta^3 * L^3}{1} * \left( -\frac{(2\alpha\beta)\ln(\alpha\beta L) + (\beta + \alpha - 1)}{2(\alpha - 1)^3((\alpha - 1)\beta + \beta)} + A\beta L + B \right)
$$
  
\n
$$
D = (\alpha\beta L)^3 * \left( -\frac{(2\alpha\beta)\ln(\alpha\beta L) + (\beta + \alpha - 1)}{2(\alpha - 1)^3(\alpha\beta)} + A\beta L + B \right) - \frac{(\beta L)^3}{6} + L \frac{(\beta L)^2}{2} - C\beta L \tag{10}
$$

 $x = \beta L; \theta i = \theta d$ 

$$
\theta i = \frac{\beta^3 * L^2}{E * Ia} * \left[ -\frac{2(\alpha - 1)\beta L + (\beta - \alpha + 1)L}{2(\alpha - 1)^2((\alpha - 1)\beta L + \beta L)^2} + A \right]
$$

$$
\theta i = \frac{\beta^3 * L^2}{E * Ia} * \left[ -\frac{2\alpha\beta L - 2\beta L + \beta L - \alpha L + L}{2(\alpha - 1)^2(\alpha\beta L)^2} + A \right]
$$

$$
\theta i = \frac{\beta^3 * L^2}{E * Ia} * \left[ \frac{-2\alpha\beta L + \beta L + \alpha L - L}{2(\alpha - 1)^2(\alpha\beta L)^2} + A \right]
$$

$$
\theta i = \frac{\beta^3 * L^2}{E * Ia} * \left[ \frac{-2\alpha\beta L + \beta L + \alpha L - L}{2(\alpha - 1)^2 (\alpha\beta L)^2} + A \right]
$$

$$
\theta d = \frac{1}{E * \alpha^3 * Ia * L} \left( \frac{(\beta L)^2}{2} - \beta L^2 + C \right)
$$

$$
\frac{\beta^3 * L^2}{E * Ia} * \left[ \frac{-2\alpha\beta L + \beta L + \alpha L - L}{2(\alpha - 1)^2 (\alpha\beta L)^2} + A \right] = \frac{1}{E * \alpha^3 * Ia * L} \left( \frac{(\beta L)^2}{2} - \beta L^2 + C \right)
$$

$$
\left[ \frac{-2\alpha\beta L + \beta L + \alpha L - L}{2(\alpha - 1)^2 (\alpha\beta L)^2} + A \right] = \frac{1}{(\alpha\beta L)^3} \left( \frac{(\beta L)^2}{2} - \beta L^2 + C \right)
$$

$$
A = \frac{1}{(\alpha\beta L)^3} \left( \frac{(\beta L)^2}{2} - \beta L^2 + C \right) + \frac{2\alpha\beta L - \beta L - \alpha L + L}{2(\alpha - 1)^2 (\alpha\beta L)^2} \tag{11}
$$

$$
x=L-\beta L; vi=vd
$$

 $vd =$ 

 $\frac{1}{E * Ia} *$ 

 $ln(\alpha \beta L)$  $\frac{m(n_p-1)}{(a-1)^3}$ 

$$
v(x) = \frac{1}{E * a^{3} * Ia * L} \left(\frac{x^{3}}{6} - L\frac{x^{2}}{2} + Cx + D\right)
$$
  
\n
$$
vi = \frac{1}{E * a^{3} * Ia * L} \left[\frac{(L - \beta L)^{3}}{6} - L\frac{(L - \beta L)^{2}}{2} + C(L - \beta L) + D\right]
$$
  
\n
$$
vi = \frac{1}{E * a^{3} * Ia * L} \left[\frac{L^{3} - 3\beta L^{3} + 3\beta^{2} L^{3} - \beta^{3} L^{3}}{6} - \frac{L^{3} - 2\beta L^{3} + \beta^{2} L^{3}}{2} + C(L - \beta L) + D\right]
$$
  
\n
$$
vi = \frac{1}{E * a^{3} * Ia * L} \left[\frac{3\beta L^{3} - \beta^{3} L^{3} - 2L^{3}}{6} + C(L - \beta L) + D\right]
$$
  
\n
$$
vd = \frac{\beta^{3} * L^{2}}{E * Ia} * \left[\frac{\ln((1 - \alpha)(L - \beta L) + (\beta + \alpha - 1)L)}{(\alpha - 1)^{3}} - \frac{\beta L}{2(\alpha - 1)^{3}((\alpha - 1)(L - \beta L) - (\beta + \alpha - 1)L)} + E(L - \beta L) + F\right]
$$
  
\n
$$
+ F\right]
$$
  
\n
$$
= \frac{\beta^{3} * L^{2}}{2} \left[\ln(\alpha \beta L) - \frac{1}{\alpha} \left[\frac{\beta L}{\alpha} - \frac{\beta L}{\alpha} - \
$$

1

 $\frac{1}{2(\alpha-1)^3(\alpha)} + E(L-\beta L) + F$ 

$$
\left[\frac{3\beta L^3 - \beta^3 L^3 - 2L^3}{6} + C(L - \beta L) + D\right]
$$
  
= 
$$
\frac{(\alpha \beta L)^3}{1} \left[\frac{\ln(\alpha \beta L)}{(\alpha - 1)^3} + \frac{1}{2(\alpha - 1)^3(\alpha)} + E(L - \beta L) + F\right]
$$
(12)

 $\theta i =$ 1  $\frac{1}{E*\alpha^3 * Ia*L} \left(\frac{(L-\beta L)^2}{2}\right)$  $\frac{P-2}{2} - L(L - \beta L) + C$  $\theta i =$ 1  $\frac{1}{E * \alpha^3 * Ia * L} \left( \frac{L^2 - 2\beta L^2 + \beta^2 L^2}{2} \right)$  $\frac{2}{2} - L(L - \beta L) + C$  $\theta i =$ 1  $\frac{1}{E * \alpha^3 * Ia * L} \left( \frac{\beta^2 L^2 - L^2}{2} \right)$  $\frac{1}{2}$  + C)  $\theta d =$  $\beta^3 * L^2$  $\frac{1}{E * Ia} *$  $2(\alpha - 1)(L - \beta L) - (\beta + 2\alpha - 2)L$  $\frac{2(\alpha-1)^2((\beta+\alpha-1)L-(\alpha-1)(L-\beta L))^2}{2(\alpha-1)^2((\beta+\alpha-1)L-(\alpha-1)(L-\beta L))^2}+E^*$  $\theta d =$  $\beta^3 * L^2$  $\frac{B^3 * L^2}{E * Ia} * \left( \frac{-2\alpha\beta L + \beta L}{2(\alpha - 1)^2 (\alpha\beta L)} \right)$  $\frac{2\alpha\rho B + \rho B}{2(\alpha - 1)^2(\alpha\beta L)^2} + E^*$ 1  $\frac{1}{\alpha^3 * L} \left( \frac{\beta^2 L^2 - L^2}{2} \right)$  $\left(\frac{2}{2} - L^2 + C\right) = \frac{\beta^3 * L^2}{E * Ia}$  $\frac{B^3 * L^2}{E * Ia} * \left( \frac{-2\alpha\beta L + \beta L}{2(\alpha - 1)^2 (\alpha\beta L)} \right)$  $\frac{2\alpha\rho E + \rho E}{2(\alpha - 1)^2(\alpha\beta L)^2} + E^*$  $E^* = \frac{1}{\sqrt{2\pi}}$  $\frac{1}{(\alpha\beta L)^3}\left(\frac{\beta^2L^2-L^2}{2}\right)$  $\frac{2}{2} - L^2$  + C +  $\frac{2\alpha\beta L - \beta L}{2(\alpha - 1)^2(\alpha\beta)}$  $2(\alpha - 1)^2 (\alpha \beta L)^2$ (13)

Para hallar el valor de las constantes, se despeja todas en función de C.

Para encontrar el valor de la variable  $D$ , se trabaja con la ecuación (10)

$$
D = (\alpha \beta L)^3 * \left( -\frac{(2\alpha \beta) \ln(\alpha \beta L) + (\beta + \alpha - 1)}{2(\alpha - 1)^3(\alpha \beta)} + A\beta L + B \right) - \frac{(\beta L)^3}{6} + L \frac{(\beta L)^2}{2} - C\beta L
$$

Se reemplaza el valor de  $B$  (ecuación 8)

$$
D = (\alpha \beta L)^3 * \left( -\frac{(2\alpha \beta) \ln(\alpha \beta L) + (\beta + \alpha - 1)}{2(\alpha - 1)^3(\alpha \beta)} + A\beta L + \frac{(2\beta L) \ln(\beta L) + (\beta + \alpha - 1)L}{2(\alpha - 1)^3(\beta L)} \right) - \frac{(\beta L)^3}{6} + L \frac{(\beta L)^2}{2} - C\beta L
$$

Se sustituye el valor de A (ecuación 11)

 $x = L - \beta L; \theta i = \theta d$ 

.

$$
D = (\alpha \beta L)^3 * \left( -\frac{\ln(\alpha \beta L)}{(\alpha - 1)^3} - \frac{(\beta + \alpha - 1)}{2(\alpha - 1)^3(\alpha \beta)} + \frac{\ln(\beta L)}{(\alpha - 1)^3} + \frac{(\beta + \alpha - 1)}{2(\alpha - 1)^3(\beta)} + A\beta L \right)
$$
  

$$
- \frac{(\beta L)^3}{6} + L \frac{(\beta L)^2}{2} - C\beta L
$$
  

$$
D = (\alpha \beta L)^3 * \left( -\frac{\ln(\alpha)}{(\alpha - 1)^3} + \frac{(\beta + \alpha - 1)}{2(\alpha - 1)^2(\alpha \beta)} + \frac{2\alpha - 1}{2(\alpha - 1)^2\alpha} - \frac{1}{2(\alpha - 1)^2(\alpha)^2\beta} \right)
$$
  

$$
- \frac{(\beta L)^3}{6} + L \frac{(\beta L)^2}{2} - C\beta L + \beta L \left( \frac{(\beta L)^2}{2} - \beta L^2 + C \right)
$$
  

$$
D = (\alpha \beta L)^3 * \left( \frac{(\alpha \beta + \alpha^2 - 2)}{2(\alpha - 1)(\alpha)^2 \beta} + \frac{2\alpha - 1}{(\alpha - 1)^2 \alpha} - \frac{\ln(\alpha)}{(\alpha - 1)^3} \right) - \frac{(\beta L)^3}{6} + L \frac{(\beta L)^2}{2}
$$
  

$$
+ \beta L \left( \frac{(\beta L)^2}{2} - \beta L^2 + C \right) - C\beta L
$$
  

$$
D = (\alpha \beta L)^3 * \left( \frac{(\alpha \beta + \alpha^2 - 2)}{2(\alpha - 1)(\alpha)^2 \beta} + \frac{2\alpha - 1}{(\alpha - 1)^2 \alpha} - \frac{\ln(\alpha)}{(\alpha - 1)^3} \right) - \frac{(\beta L)^3}{6} + L \frac{(\beta L)^2}{2}
$$
  

$$
+ \beta L \left( \frac{(\beta L)^2}{2} - \beta L^2 \right)
$$

Nótese en la ecuación anterior que se elimina la variable C, con lo que se obtiene el valor de  $D$ , directamente.

$$
D = (\alpha \beta L)^3 * \left( \frac{(\alpha \beta + \alpha^2 - 2)}{2(\alpha - 1)(\alpha)^2 \beta} + \frac{2\alpha - 1}{(\alpha - 1)^2 \alpha} - \frac{\ln(\alpha)}{(\alpha - 1)^3} \right) - \frac{(\beta L)^3}{6} + L \frac{(\beta L)^2}{2} + \frac{(\beta L)^3}{2} - \beta^2 L^3
$$
  

$$
D = (\alpha \beta L)^3 * \left( \frac{(\alpha \beta + \alpha^2 - 2)}{2(\alpha - 1)(\alpha)^2 \beta} + \frac{2\alpha - 1}{(\alpha - 1)^2 \alpha} - \frac{\ln(\alpha)}{(\alpha - 1)^3} \right) + \frac{(\beta L)^3}{3} - \frac{\beta^2 L^3}{2}
$$
(14)

Para F se reemplaza la ecuación 13 en la ecuación 9:

$$
F = -\frac{\ln(\beta L)}{(\alpha - 1)^3} - \frac{1}{2(\alpha - 1)^3} - \frac{L}{(\alpha \beta L)^3} \left(\frac{\beta^2 L^2 - L^2}{2} + C\right) - \frac{L(2\alpha \beta L - \beta L)}{2(\alpha - 1)^2 (\alpha \beta L)^2}
$$

$$
F = -\frac{\ln(\beta L)}{(\alpha - 1)^3} - \frac{1}{2(\alpha - 1)^3} - \frac{L}{(\alpha \beta L)^3} \left(\frac{\beta^2 L^2 - L^2}{2} + C\right) - \frac{2\alpha - 1}{2(\alpha - 1)^2 (\alpha)^2 \beta}
$$

Utilizando la siguiente relación se obtiene la constante C:

$$
\left[\frac{3\beta L^3 - \beta^3 L^3 - 2L^3}{6} + C(L - \beta L) + D\right]
$$
\n
$$
= \frac{(\alpha \beta L)^3}{1} * \left[\frac{\ln(\alpha \beta L)}{(\alpha - 1)^3} + \frac{1}{2(\alpha - 1)^3(\alpha)} + E^*(L - \beta L) + F\right]
$$
\n
$$
\left[\frac{3\beta L^3 - \beta^3 L^3 - 2L^3}{6} + C(L - \beta L) + D\right]
$$
\n
$$
= \frac{(\alpha \beta L)^3}{1} \times \left[\frac{\ln(\alpha \beta L)}{(\alpha - 1)^3} + \frac{1}{2(\alpha - 1)^3(\alpha)} + \frac{\ln(\alpha)}{(\alpha - 1)^3} - \frac{1}{2(\alpha - 1)^2(\alpha)} -\frac{\beta L}{(\alpha \beta L)^3} \left(\frac{\beta^2 L^2 - L^2}{2} + C\right) - \frac{2\alpha - 1}{2(\alpha - 1)^2(\alpha)^2}\right]
$$

$$
\left[\frac{3\beta L^3 - \beta^3 L^3 - 2L^3}{6} + C(L - \beta L) + D\right]
$$
  
=  $\frac{(\alpha \beta L)^3}{1} * \left[\frac{\ln(\alpha)}{(\alpha - 1)^3} - \frac{1}{2(\alpha - 1)^2(\alpha)} - \frac{2\alpha - 1}{2(\alpha - 1)^2(\alpha)^2}\right]$   
=  $\frac{\beta L}{1} \left(\frac{\beta^2 L^2 - L^2}{2} + C\right)$ 

$$
\left[\frac{3\beta L^3 - \beta^3 L^3 - 2L^3}{6} + C(L - \beta L) + D\right]
$$
  
=  $\frac{(\alpha \beta L)^3}{1} * \left[\frac{\ln(\alpha)}{(\alpha - 1)^3} - \frac{1}{2(\alpha - 1)^2(\alpha)} - \frac{2\alpha - 1}{2(\alpha - 1)^2(\alpha)^2}\right]$   
-  $\left(\frac{\beta^3 L^3 - \beta L^3}{2} + C\beta L\right)$ 

$$
\left[\frac{3\beta L^3 - \beta^3 L^3 - 2L^3}{6} + C(L - \beta L) + D + C\beta L\right]
$$
  
= 
$$
\frac{(\alpha \beta L)^3}{1} * \left[\frac{\ln(\alpha)}{(\alpha - 1)^3} - \frac{1}{2(\alpha - 1)^2(\alpha)} - \frac{2\alpha - 1}{2(\alpha - 1)^2(\alpha)^2}\right]
$$
  
= 
$$
\frac{\beta^3 L^3 - \beta L^3}{2}
$$

$$
[D + CL] = \frac{(\alpha \beta L)^3}{1} * \left[ \frac{\ln(\alpha)}{(\alpha - 1)^3} - \frac{1}{2(\alpha - 1)^2(\alpha)} - \frac{2\alpha - 1}{2(\alpha - 1)^2(\alpha)^2} \right] - \frac{\beta^3 L^3 - L^3}{3}
$$

$$
C = \frac{(\alpha \beta L)^3}{L} * \left[ \frac{2 \ln(\alpha)}{(\alpha - 1)^3} - \frac{6 \alpha \beta + \alpha^2 - 2 \beta - 2}{2(\alpha - 1)(\alpha)^2 \beta} \right] + \frac{3 \beta^2 L^3 + 2L^2 - 4 \beta^3 L^3}{6}
$$

Teniendo C. Las constantes de integración se resumen en:

$$
A = \frac{1}{(\alpha \beta L)^3} \left( \frac{(\beta L)^2}{2} - \beta L^2 + C \right) + \frac{2\alpha \beta L - \beta L - \alpha L + L}{2(\alpha - 1)^2 (\alpha \beta L)^2}
$$

$$
B = \frac{(2\beta L) \ln(\beta L) + (\beta + \alpha - 1)L}{2(\alpha - 1)^3 (\beta L)}
$$

$$
C = \frac{(\alpha \beta L)^3}{L} \times \left[ \frac{2 \ln(\alpha)}{(\alpha - 1)^3} - \frac{6\alpha \beta + \alpha^2 - 2\beta - 2}{2(\alpha - 1)(\alpha)^2 \beta} \right] + \frac{3\beta^2 L^2 + 2L^2 - 4\beta^3 L^3}{6}
$$

$$
D = (\alpha \beta L)^3 \times \left( \frac{(\alpha \beta + \alpha^2 - 2)}{2(\alpha - 1)(\alpha)^2 \beta} + \frac{2\alpha - 1}{(\alpha - 1)^2 \alpha} - \frac{\ln(\alpha)}{(\alpha - 1)^3} \right) + \frac{(\beta L)^3}{3} - \frac{\beta^2 L^3}{2}
$$

$$
E^* = \frac{1}{(\alpha \beta L)^3} \left( \frac{\beta^2 L^2 - L^2}{2} + C \right) + \frac{2\alpha \beta L - \beta L}{2(\alpha - 1)^2 (\alpha \beta L)^2}
$$

$$
F = -\frac{\ln(\beta L)}{(\alpha - 1)^3} - \frac{1}{2(\alpha - 1)^3} - \frac{L}{(\alpha \beta L)^3} \left( \frac{\beta^2 L^2 - L^2}{2} + C \right) - \frac{2\alpha - 1}{2(\alpha - 1)^2 (\alpha)^2 \beta}
$$

Una vez que se han determinado las constantes de integración, se tiene que las funciones de forma son:

• Para:  $0 \le x < Lv$ 

$$
\emptyset 1(x) = \frac{\beta^3 * L^2}{E * Ia} \cdot \left[ -\frac{((2\alpha - 2)x + 2\beta L) \ln((\alpha - 1)x + \beta L) + (\beta + \alpha - 1)L}{2(\alpha - 1)^3 ((\alpha - 1)x + \beta L)} + Ax + B \right]
$$

• **Para:** 
$$
Lv \le x < L - Lv
$$
  
\n
$$
\emptyset 1(x) = \frac{1}{E * \alpha^3 * Ia * L} \left( \frac{x^3}{6} - L \frac{x^2}{2} + Cx + D \right)
$$

• Para:  $L - Lv \le x < L$ 

3

$$
\emptyset 1(x) = \frac{\beta^3 * L^2}{E * Ia} * \left( \frac{\ln((1 - \alpha)x + (\beta + \alpha - 1)L)}{(\alpha - 1)^3} - \frac{\beta L}{2(\alpha - 1)^3((\alpha - 1)x - (\beta + \alpha - 1)L)} + E^*x + F \right)
$$

A partir de los resultados encontrados, en Aguiar (2020) se deducen las funciones para el caso de sección constante, como comprobación de lo realizado.

En base a los resultados obtenidos, se han elaborado, las tablas 1 y 2 que permiten el cálculo de los elementos de la matriz de flexibilidad y de rigidez, respectivamente en el sistema 1.

Los elementos de la parte superior de la tabla 1, son los coeficientes que sirven para el cálculo del valor de  $f_{11} = f_{22}$  (por ser cartelas simétricas) y los términos de la parte inferior (valores negativos) sirven para calcular  $f_{12} = f_{21}$ .

**Tabla 1** Coeficientes  $\alpha^*$  y  $\beta^*$ , para obtener la matriz de flexibilidad en vigas con cartelas lineales simétricas. Fuente: Bonilla (2019)

|       | <br>--<br><u>。</u> |          |          |           |          |          |          |          |          |          |          |          |
|-------|--------------------|----------|----------|-----------|----------|----------|----------|----------|----------|----------|----------|----------|
| β\α   | 0,95               | 0,9      | 0,85     | 0,8       | 0,75     | 0,7      | 0,65     | 0,6      | 0,55     | 0,5      | 0,45     | 0,4      |
| 0,5   | 0,306              | 0,279    | 0,254    | 0,230     | 0,209    | 0,186    | 0,165    | 0,146    | 0,128    | 0,111    | 0,095    | 0,080    |
|       | $-0,157$           | $-0,148$ | $-0,139$ | $-0,130$  | $-0,121$ | $-0,112$ | $-0,103$ | $-0.094$ | $-0.085$ | $-0.077$ | $-0.068$ | $-0.060$ |
| 0,45  | 0,308              | 0,284    | 0,260    | 0,238     | 0,217    | 0,197    | 0,178    | 0,160    | 0,144    | 0,128    | 0,113    | 0,099    |
|       | $-0,159$           | $-0,151$ | $-0,143$ | $-0,136$  | $-0,128$ | $-0,121$ | $-0,113$ | $-0,106$ | $-0.098$ | $-0.091$ | $-0.084$ | $-0,077$ |
|       | 0,310              | 0,288    | 0,267    | 0,247     | 0,227    | 0,209    | 0,192    | 0,175    | 0,160    | 0,145    | 0,132    | 0,119    |
| 0,4   | $-0,160$           | $-0,154$ | $-0,148$ | $-0,141$  | $-0,135$ | $-0,129$ | $-0,123$ | $-0,117$ | $-0,111$ | $-0,105$ | $-0,099$ | $-0,093$ |
|       | 0,313              | 0,293    | 0,274    | 0,255     | 0,238    | 0,221    | 0,206    | 0,191    | 0,177    | 0,164    | 0,151    | 0,140    |
| 0,35  | $-0,162$           | $-0,157$ | $-0,152$ | $-0,147$  | $-0,142$ | $-0,137$ | $-0,132$ | $-0,127$ | $-0,122$ | $-0,117$ | $-0,113$ | $-0,108$ |
|       | 0,315              | 0,297    | 0,281    | 0,265     | 0,249    | 0,235    | 0,221    | 0,207    | 0,195    | 0,183    | 0,172    | 0,162    |
| 0,3   | $-0,163$           | $-0,159$ | $-0,155$ | $-0, 151$ | $-0,148$ | $-0,144$ | $-0,140$ | $-0,137$ | $-0,133$ | $-0,129$ | $-0,126$ | $-0,122$ |
|       | 0,318              | 0,303    | 0,288    | 0,274     | 0,261    | 0,248    | 0,236    | 0,225    | 0,214    | 0,204    | 0,194    | 0,185    |
| 0,25  | $-0,164$           | $-0,161$ | $-0,159$ | $-0,156$  | $-0,153$ | $-0,150$ | $-0,148$ | $-0,145$ | $-0,142$ | $-0,140$ | $-0,137$ | $-0,135$ |
|       | 0,320              | 0,308    | 0,296    | 0,284     | 0,274    | 0,263    | 0,253    | 0,244    | 0,235    | 0,226    | 0,218    | 0,211    |
| 0,2   | $-0,165$           | $-0.163$ | $-0,161$ | $-0,160$  | $-0,158$ | $-0,156$ | $-0,154$ | $-0.152$ | $-0,151$ | $-0,149$ | $-0,147$ | $-0,145$ |
|       | 0,323              | 0,314    | 0,304    | 0,295     | 0,287    | 0,279    | 0,271    | 0,264    | 0,257    | 0,250    | 0,244    | 0,238    |
| 0, 15 | $-0,166$           | $-0.165$ | $-0,164$ | $-0,163$  | $-0,161$ | $-0,160$ | $-0,159$ | $-0,158$ | $-0,157$ | $-0,156$ | $-0,155$ | $-0,154$ |

$$
f_{11} = f_{22} = \alpha^* \frac{L}{E I_0}
$$
  

$$
f_{12} = f_{21} = \varepsilon^* \frac{L}{E I_0}
$$
 (15)

Al sacar la inversa de la matriz de flexibilidad, se tiene la matriz de rigidez, para el sistema de coordenadas 1 y se obtienen los coeficientes:  $k^*$  (valores superiores de tabla 2) y  $a^*$  (valores inferiores de tabla 2)

$$
k_{11} = k_{22} = k^* \frac{E I_0}{L}
$$
  
\n
$$
k_{12} = k_{21} = a^* \frac{E I_0}{L}
$$
\n(16)

|       | lineales. |       |       |       |       |       |       |        |        |        |        |        |
|-------|-----------|-------|-------|-------|-------|-------|-------|--------|--------|--------|--------|--------|
| β\α   | 0,95      | 0,9   | 0,85  | 0,8   | 0,75  | 0,7   | 0,65  | 0,6    | 0,55   | 0,5    | 0,45   | 0,4    |
|       | 4,447     | 4,975 | 5,603 | 6,359 | 7,169 | 8,423 | 9,858 | 11,695 | 14,103 | 17,341 | 21,838 | 28,335 |
| 0,5   | 2,288     | 2,635 | 3,059 | 3,582 | 4,136 | 5,062 | 6,128 | 7,529  | 9,411  | 12,007 | 15,708 | 21,192 |
| 0,45  | 4,424     | 4,920 | 5,507 | 6,207 | 7,053 | 8,088 | 9,374 | 10,999 | 13,096 | 15,866 | 19,633 | 24,939 |
|       | 2,282     | 2,620 | 3,031 | 3,534 | 4,157 | 4,941 | 5,941 | 7,240  | 8,960  | 11,294 | 14,552 | 19,257 |
|       | 4,397     | 4,859 | 5,399 | 6,036 | 6,797 | 7,715 | 8,838 | 10,232 | 11,993 | 14,261 | 17,252 | 21,304 |
| 0,4   | 2,272     | 2,596 | 2,986 | 3,459 | 4,038 | 4,757 | 5,658 | 6,807  | 8,296  | 10,261 | 12,914 | 16,587 |
| 0,35  | 4,367     | 4,788 | 5,275 | 5,843 | 6,509 | 7,299 | 8,246 | 9,394  | 10,804 | 12,560 | 14,780 | 17,638 |
|       | 2,258     | 2,562 | 2,923 | 3,355 | 3,875 | 4,508 | 5,285 | 6,250  | 7,462  | 9,004  | 10,995 | 13,606 |
| 0,3   | 4,332     | 4,708 | 5,136 | 5,625 | 6,190 | 6,844 | 7,609 | 8,509  | 9,577  | 10,855 | 12,394 | 14,264 |
|       | 2,239     | 2,517 | 2,841 | 3,221 | 3,670 | 4,202 | 4,838 | 5,602  | 6,527  | 7,655  | 9,037  | 10,743 |
| 0,25  | 4,292     | 4,616 | 4,979 | 5,385 | 5,843 | 6,360 | 6,947 | 7,614  | 8,376  | 9,248  | 10,248 | 11,394 |
|       | 2,215     | 2,460 | 2,740 | 3,060 | 3,428 | 3,853 | 4,343 | 4,912  | 5,572  | 6,339  | 7,232  | 8,269  |
|       | 4,246     | 4,513 | 4,806 | 5,126 | 5,477 | 5,862 | 6,284 | 6,747  | 7,255  | 7,812  | 8,420  | 9,081  |
| 0,2   | 2,185     | 2,390 | 2,619 | 2,874 | 3,158 | 3,475 | 3,828 | 4,222  | 4,659  | 5,145  | 5,682  | 6,272  |
|       | 4,194     | 4,400 | 4,619 | 4,852 | 5,100 | 5,364 | 5,643 | 5,938  | 6,250  | 6,577  | 6,919  | 7,276  |
| 0, 15 | 2,148     | 2,309 | 2,482 | 2,669 | 2,870 | 3,087 | 3,320 | 3,568  | 3,834  | 4,115  | 4,413  | 4,725  |

**Tabla 2** Coeficientes para encontrar la matriz de rigidez en vigas con cartelas lineales.

# **3. CARTELAS PARA VIGAS CON NUDOS INTERMEDIOS**

Con este modelo no se puede resolver estructuras en las cuales se considera un nudo en la mitad de la viga, por lo que en este apartado se presentan nuevos formularios para encontrar la matriz de rigidez en cartelas de la forma indicada en la figura 2; el modelo de la izquierda es para cuando la cartela se halla a la izquierda (Identificada como Tipo=0) y el modelo de la derecha para cuando la cartela se halla a la derecha (Tipo=1).

#### **3.1 Cálculo de funciones de forma para cartela al lado izquierdo**

En la figura 5, se presenta la viga con cartela a la izquierda en el sistema 1 (apoyo fijo-apoyo móvil) con su nomenclatura y a la derecha se muestra la viga en la que se aplica un momento unitario en el nudo inicial, consecuencia de este momento son las reacciones que valen  $1/L$ ; pero ahora  $L$  es la mitad de la longitud de la viga. De tal manera que se ha calcular la función de forma  $\emptyset_1(x)$  en forma similar al desarrollado en el apartado anterior pero ahora es más fácil.

Por didáctica se repiten las siguientes ecuaciones:

$$
h = \alpha H \qquad L_v = \beta L
$$

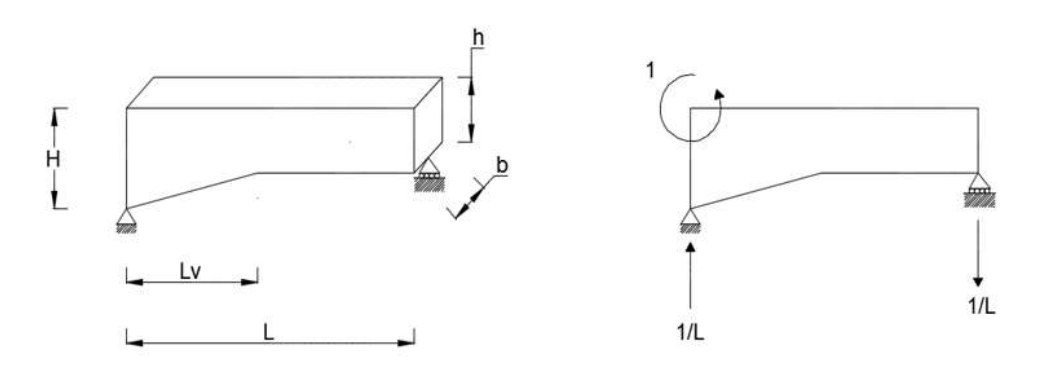

- **Figura 5** Cálculo de las funciones de forma para cartela al lado izquierdo para momento aplicado en nudo inicial.
- Para:  $0 \le x < Lv$  $x = 0; y = H$   $m = \frac{h - H}{1}$  $\frac{1}{L}$  $x = Lv; y = h$   $y - H = m(x - 0)$  $y = H - \frac{H - h}{Lv}x$  $I(x) = \frac{b}{12} \left( H - \frac{H-h}{Lv} x \right)$ 3  $I(x) = \frac{b}{12} \left( H - \frac{H - \alpha H}{\beta L} x \right)$ 3  $I(x) = \frac{bH^3}{12}$  $\frac{\partial H^3}{12} \Big( 1 - \frac{1-\alpha}{\beta L} x \Big)$ 3  $Ia =$  $bH^3$ 12  $I(x) = Ia\left(1 - \frac{1 - a}{a}\right)$  $\frac{c}{\beta L}x$ 3 Para:  $Lv \leq x < L$  $I$ o  $=$  $b * h^3$ 12  $I$ o  $=$  $b * (\alpha H)^3$ 12  $Io = \alpha^3 Ia$

La ecuación de momentos para cuando se tiene un momento unitario en el nudo inicial es la siguiente.

$$
M(x) = \frac{x}{L} - 1
$$

$$
\frac{d^2v}{dx^2} = \frac{M(x)}{EI(x)}
$$

• Para:  $0 \le x < \beta L$ 

$$
\frac{d^2 v}{dx^2} = \frac{\frac{x}{L} - 1}{E * Ia \left(1 - \frac{1 - \alpha}{\beta L} x\right)^3}
$$

$$
\frac{d^2 v}{dx^2} = \frac{1}{E * Ia * L} * \frac{x - L}{\left(1 - \frac{1 - \alpha}{\beta L} x\right)^3}
$$

$$
\frac{d^2 v}{dx^2} = \frac{\beta^3 * L^2}{E * Ia} * \frac{x - L}{(\beta L - (1 - \alpha)x)^3}
$$

Resolviendo por integraciones sucesivas se tiene que:

$$
\frac{dv}{dx} = \frac{\beta^3 * L^2}{E * Ia} * \left[ -\frac{2(\alpha - 1)x + (\beta - \alpha + 1)L}{2(\alpha - 1)^2((\alpha - 1)x + \beta L)^2} + A \right]
$$

$$
v(x) = \frac{\beta^3 * L^2}{E * Ia} * \left[ -\frac{((2\alpha - 2)x + 2\beta L)\ln((\alpha - 1)x + \beta L) + (\beta + \alpha - 1)L}{2(\alpha - 1)^3((\alpha - 1)x + \beta L)} + Ax + B \right]
$$

• Para:  $\beta L \leq x < L$ 

$$
\frac{d^2v}{dx^2} = \frac{\frac{x}{L} - 1}{E * \alpha^3 * Ia}
$$

$$
\frac{d^2v}{dx^2} = \frac{1}{E * \alpha^3 * Ia * L}(x - L)
$$

Calculando por integraciones sucesivas se tiene que:

$$
\frac{dv}{dx} = \frac{1}{E * a^{3} * Ia * L} \left(\frac{x^{2}}{2} - Lx + C\right)
$$

$$
v(x) = \frac{1}{E * a^{3} * Ia * L} \left(\frac{x^{3}}{6} - L\frac{x^{2}}{2} + Cx + D\right)
$$

Para encontrar las constantes de integración se toma condiciones de frontera.

 $x = 0; v = 0$ 

$$
0 = -\frac{(2\beta L)\ln(\beta L) + (\beta + \alpha - 1)L}{2(\alpha - 1)^3(\beta L)} + B
$$

$$
B = \frac{(2\beta L)\ln(\beta L) + (\beta + \alpha - 1)L}{2(\alpha - 1)^3(\beta L)}
$$

 $x = L; v = 0$ 

$$
-\frac{L^2}{3E \ln \alpha^3} + CL + D = 0
$$

 $x = \beta L; \theta 1 = \theta 2$ 

$$
\theta 1 = \frac{\beta L}{E * Ia} * \left[ -\frac{2(\alpha - 1)\beta + (\beta - \alpha + 1)}{2(\alpha - 1)^2 (\alpha)^2} + A \right]
$$

$$
\theta 2 = \frac{1}{E * a^3 * Ia * L} \left( \frac{\beta L^2}{2} - \beta L^2 + C \right)
$$

 $x = \beta L; v1 = v2$ 

$$
v1 = \frac{\frac{L^3 \beta^3}{6} - \frac{L^3 \beta^2}{2}}{E \ln L \alpha^3} + CL\beta + D
$$

$$
\nu^2
$$
\n
$$
= -\frac{L^2 \beta^3 (\frac{\ln(L(\alpha - 1)\beta + L\beta)}{\alpha^3 - 3\alpha^2 + 3\alpha - 1} + \frac{L\beta + L\alpha - L}{L(2\alpha^4 - 8\alpha^3 + 12\alpha^2 - 8\alpha + 2)\beta + (2L\alpha^3 - 6L\alpha^2 + 6L\alpha - 2L)\beta})}{E \ln}
$$
\n
$$
+ AL\beta + B
$$

Resolviendo el sistema de ecuaciones lineales, se obtiene las siguientes constantes de integración:

$$
A = -(\beta^3 * (L * \alpha^3 * (11 - 6 * ln(L * (\alpha - 1) * \beta + L * \beta)) - 18 * L * \alpha^2 + 9
$$
  
\n\*  $L * \alpha - 2 * L) + 6 * L * \alpha^3 * \beta^3 * ln(L * \beta) + (3 * L * \alpha^4 - 21$   
\n\*  $L * \alpha^3 + 36 * L * \alpha^2 - 24 * L * \alpha + 6 * L) * \beta^2 + (9 * L * \alpha^3$   
\n $- 24 * L * \alpha^2 + 21 * L * \alpha - 6 * L) * \beta - 2 * L * \alpha^3 + 6 * L * \alpha^2$   
\n $- 6 * L * \alpha + 2 * L) / (6 * E * la * \alpha^6 - 18 * E * la * \alpha^5 + 18 * E$   
\n\*  $I\alpha * \alpha^4 - 6 * E * I\alpha * \alpha^3)$ 

$$
B = (2 * L2 * \beta3 * ln(L * \beta) + L2 * \beta3 + (L2 * \alpha - L2) * \beta2)/(2 * E * Ia * \alpha3 - 6 * E * Ia * \alpha2 + 6 * E * Ia * \alpha - 2 * E * Ia)
$$

$$
C = -(\beta^3 * (L * \alpha^3 * (11 - 6 * ln(L * (\alpha - 1) * \beta + L * \beta)) - 18 * L * \alpha^2 + 9
$$
  
\n\*  $L * \alpha - 2 * L$ ) + 6 \*  $L * \alpha^3 * \beta^3 * ln(L * \beta)$  + (3 \*  $L * \alpha^4 - 12$   
\n\*  $L * \alpha^3$  + 18 \*  $L * \alpha^2$  - 12 \*  $L * \alpha + 3 * L$ ) \*  $\beta^2$  - 2 \*  $L * \alpha^3$   
\n+ 6 \*  $L * \alpha^2$  - 6 \*  $L * \alpha + 2 * L$ )/(6 \*  $E * la * \alpha^6$  - 18 \*  $E * Ia$   
\n\*  $\alpha^5$  + 18 \*  $E * Ia * \alpha^4$  - 6 \*  $E * Ia * \alpha^3$ )

$$
D = (\beta^3 * (L^2 * \alpha^3 * (11 - 6 * ln(L * (\alpha - 1) * \beta + L * \beta)) - 18 * L^2 * \alpha^2 + 9
$$
  
\n
$$
* L^2 * \alpha - 2 * L^2) + 6 * L^2 * \alpha^3 * \beta^3 * ln(L * \beta) + (3 * L^2 * \alpha^4
$$
  
\n
$$
- 12 * L^2 * \alpha^3 + 18 * L^2 * \alpha^2 - 12 * L^2 * \alpha + 3 * L^2) * \beta^2)/6
$$
  
\n
$$
* E * Ia * \alpha^6 - 18 * E * Ia * \alpha^5 + 18 * E * Ia * \alpha^4 - 6 * E * Ia
$$
  
\n
$$
* \alpha^3)
$$

Por lo tanto, las funciones de forma resultantes son:

**Para:**  $0 \leq x < \beta L$ 

$$
\emptyset 1(x) = \frac{\beta^3 * L^2}{E * Ia} * \left[ -\frac{((2\alpha - 2)x + 2\beta L) \ln((\alpha - 1)x + \beta L) + (\beta + \alpha - 1)L)}{2(\alpha - 1)^3((\alpha - 1)x + \beta L)} \right] + Ax + B
$$

• Para: 
$$
\beta L \leq x < L
$$
 (17)

$$
\emptyset 1(x) = \frac{1}{E * \alpha^3 * Ia * L} \left( \frac{x^3}{6} - L \frac{x^2}{2} \right) + Cx + D \tag{18}
$$

De esta forma las ecuaciones que gobiernan los giros de la viga son:

**•** Para:  $0 \le x < \beta L$ 

$$
\frac{d\phi_1}{dx} = \frac{\beta^3 * L^2}{E * Ia} * \left[ -\frac{2(\alpha - 1)x + (\beta - \alpha + 1)L}{2(\alpha - 1)^2 ((\alpha - 1)x + \beta L)^2} \right] + A \tag{19}
$$

• Para: 
$$
\beta L \leq x < L
$$

$$
\frac{d\phi_1}{dx} = \frac{1}{E \times \alpha^3 \times Ia \times L} \left(\frac{x^2}{2} - Lx\right) + C\tag{20}
$$

#### **3.2 Funciones de forma para cartela al lado derecho**

Considerando que la viga no es simétrica, es necesario encontrar la segunda función de forma, para ello se aplica un momento unitario en el nudo final de la viga, como se indica en la figura 6.

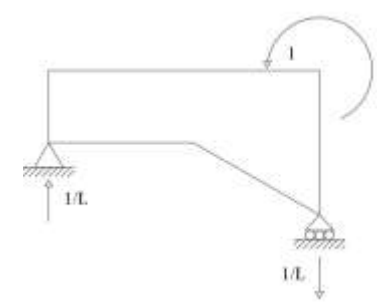

**Figura 6** Aplicación de un momento unitario en el nudo final de una viga recta-con cartela a la derecha.

$$
M(x) = \frac{x}{L}
$$

 $\lambda$ 

**•** Para:  $0 \le x < \beta L$ 

$$
\frac{d^2v}{dx^2} = \frac{\frac{x}{L}}{E * Ia \left(1 - \frac{1 - \alpha}{\beta L}x\right)^3}
$$

$$
\frac{d^2v}{dx^2} = \frac{1}{E * Ia * L} * \frac{x}{\left(1 - \frac{1 - \alpha}{\beta L}x\right)^3}
$$

$$
\frac{d^2v}{dx^2} = \frac{\beta^3 * L^2}{E * Ia} * \frac{x}{(\beta L - (1 - \alpha) * x)^3}
$$

Calculando por integrales sucesivas:

dυ  $\begin{array}{l} dx \\ = A \end{array}$  $L^2 * \beta^3 * (L * \beta + x * (2 * \alpha - 2))$  $E * Ia * ((2 * L^2 * a^2 - 4 * L^2 * a + 2 * L^2) * \beta^2 + x * (4 * L * a^3 - 12 * L * a^2 + 12 * L * a - 4 * L) * \beta + x^2 * (2 * a^4 - 8 * a^3 + 12 * a^2 - 8 * a + 2))$ 

$$
\begin{aligned} &\nu(x) \quad \ \ \, \frac{L * \beta}{\alpha^3 - 3 * \alpha^2 + 3 * \alpha - 1} + \frac{L * \beta}{(2 * L * \alpha^3 - 6 * L * \alpha^2 + 6 * L * \alpha - 2 * L) * \beta + x * (2 * \alpha^4 - 8 * \alpha^3 + 12 * \alpha^2 - 8 * \alpha + 2)} \\ &\quad = - \frac{L^2 * \beta}{E * Ia} \end{aligned}
$$

 $\mathcal{X}$  $\overline{L}$ 

1

 $+$   $\boldsymbol{A}$   $*$   $\boldsymbol{x}$   $+$   $\boldsymbol{B}$ 

• **Para:** 
$$
\beta L \le x < L
$$
  

$$
\frac{d^2 v}{dx^2} = \frac{\frac{x}{L}}{E * a^3 * Ia}
$$

$$
\frac{d^2 v}{dx^2} = \frac{1}{E * a^3 * Ia * L}(x)
$$

Resolviendo por integraciones sucesivas se tiene que:

$$
\frac{dv}{dx} = \frac{x^2}{2 * E * Ia * L * a^3} + C
$$

$$
v(x) = \frac{x^3}{6 * E * Ia * L * a^3} + Cx + D
$$

Para encontrar las constantes de integración se toma condiciones de frontera.

 $x = 0; v = 0$ 

$$
B - \frac{L^2 \beta^3 \left(\frac{\ln(L\beta)}{\alpha^3 - 3\alpha^2 + 3\alpha - 1} + \frac{L}{2L\alpha^3 - 6L\alpha^2 + 6L\alpha - 2L}\right)}{E * Ia} = 0
$$

 $x = L; v = 0$ 

$$
\frac{L^2}{6E \ln \alpha^3} + CL + D = 0
$$

 $x = \beta L; \theta 1 = \theta 2$ 

$$
-\frac{(2L\alpha - L)\beta^2 - 2AE \text{la} \alpha^4 + 4AE \text{la} \alpha^3 - 2AE \text{I} \alpha^2}{2E \text{I} \alpha^4 - 4E \text{I} \alpha^3 + 2E \text{I} \alpha^2} = \frac{L\beta^2 + 2CE \text{I} \alpha^3}{2E \text{I} \alpha^3}
$$

 $x = \beta L; v1 = v2$ 

$$
\frac{L^2 \beta^3 + 6CE \operatorname{la} \alpha^3 \beta + 6DE \operatorname{la} \alpha^3}{\beta^2 - 2L^2 \alpha \beta^3 \ln(L \alpha \beta) + L^2 \beta^3 + (-2AE \operatorname{la} L \alpha^4 + 6AE \operatorname{la} L \alpha^3 - 6AE \operatorname{la} L \alpha^2 + 2AE \operatorname{la} L \alpha) \beta - 2BE \operatorname{la} \alpha^4 + 6BE \operatorname{la} \alpha^3 - 6BE \operatorname{la} \alpha^2 + 2BE \operatorname{la} \alpha^2 - 2E \operatorname{u} \alpha^4 - 6E \operatorname{u} \alpha^2 + 2BE \operatorname{u} \alpha^2 - 2E \operatorname{u} \alpha^2}
$$

Calculando el sistema de ecuaciones lineales, se tiene que:

$$
\begin{aligned} &A \\ = \frac{6 L \alpha ^3 \beta ^3 \ln (L \alpha \beta ) + \beta ^3 (L \alpha ^3 (-6 \ln (L \beta ) -11)+18 L \alpha ^2-9 L \alpha +2 L)+(9 L \alpha ^3-18 L \alpha ^2+12 L \alpha -3 L) \beta ^2-L \alpha ^3+3 L \alpha ^2-3 L \alpha +L \alpha ^4+12 L \alpha -12 L \alpha }{6 E \ln \alpha ^6-18 E \ln \alpha ^5+18 E \ln \alpha ^4-6 E \ln \alpha ^3} \end{aligned}
$$

$$
B = \frac{L^2 \beta^3 (2 \ln(L\beta) + 1)}{2E \ln \alpha^3 - 6E \ln \alpha^2 + 6E \ln \alpha - 2E \ln \alpha}
$$
  

$$
= \frac{6L \alpha^3 \beta^3 \ln(L\alpha\beta) + \beta^3 (L\alpha^3(-6 \ln(L\beta) - 11) + 18L\alpha^2 - 9L\alpha + 2L) - L\alpha^3 + 3L\alpha^2 - 3L\alpha + L}{6E \ln \alpha^6 - 18E \ln \alpha^5 + 18E \ln \alpha^4 - 6E \ln \alpha^3}
$$
  

$$
D = -\frac{6L^2 \alpha^3 \beta^3 \ln(L\alpha\beta) + \beta^3 (L^2 \alpha^3(-6 \ln(L\beta) - 11) + 18L^2 \alpha^2 - 9L^2 \alpha + 2L^2)}{6E \ln \alpha^6 - 18E \ln \alpha^5 + 18E \ln \alpha^4 - 6E \ln \alpha^3}
$$

Por lo tanto, las funciones de forma resultantes son:

• Para: 
$$
0 \le x < \beta L
$$

 $\varphi$ 2(x)  $= - L^2 * \beta^3 * \left( \frac{\ln (L * \beta + x * (\alpha - 1))}{\alpha^3 + 2 + \alpha^2 + 3 + \alpha - 1} \right)$  $\frac{\ln(L*\beta + x*(\alpha-1))}{\alpha^3 - 3*\alpha^2 + 3*\alpha - 1} + \frac{L*\beta}{(2*L*\alpha^3 - 6*L*\alpha^2 + 6*L*\alpha - 2*L)*\beta + x*(2*\alpha^4 - 8*\alpha^3 + 12*\alpha^2 - 8*\alpha + 2))}$  $E * Ia$  $+ A \times x + B$ (21)

• Para:  $\beta L \leq x < L$ 

(23)

$$
\emptyset 2(x) = \frac{x^3}{6 * E * Ia * L * a^3} + Cx + D \tag{22}
$$

De esta forma las ecuaciones que gobiernan los giros de la viga son:

**•** Para:  $0 \le x \le \beta L$ 

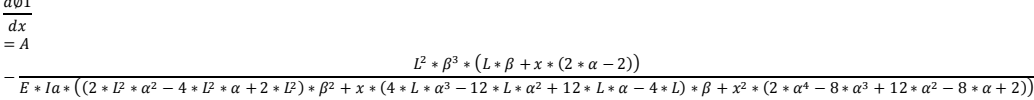

• Para: 
$$
\beta L \leq x < L
$$

$$
\frac{d\emptyset 1}{dx} = \frac{x^2}{2 * E * Ia * L * \alpha^3} + C
$$
 (24)

## **3.3 Tablas para calcular matriz de flexibilidad y rigidez en sistema 1**

La tabla 3 sirve para el cálculo de los coeficientes  $\alpha^*, \alpha'^*, \varepsilon^*$ , con los que se hallan los elementos de la matriz de flexibilidad de una viga con cartela a la izquierda y la misma tabla sirve para calcular los coeficientes  $\alpha'^*, \alpha^*, \varepsilon^*$  en una viga con cartela a la derecha. Para cada fila hay tres valores y corresponden a los indicados.

$$
f_{11} = \alpha^* \frac{L}{E I_0}
$$
  

$$
f_{22} = \alpha'^* \frac{L}{E I_0}
$$
  

$$
f_{12} = f_{21} = \varepsilon^* \frac{L}{E I_0}
$$
 (25)

Ahora, en la Tabla 4 se presentan los coeficientes:  $k^*$ ,  $k'^*, a^*$ , para el cálculo de los elementos de la matriz de rigidez en sistema 1, de una viga con cartela a la izquierda; para el caso de cartela a la derecha el orden de los coeficientes cambia a:  $k^{\prime*}$ , $k^*$ , $a^*$ 

√<br>1

| β\α  | 0,95      | 0,9       | 0,85      | 0,8       | 0,75      | 0,7       | 0,65       | 0,6       | 0,55      | 0,5       | 0,45      | 0,4       |
|------|-----------|-----------|-----------|-----------|-----------|-----------|------------|-----------|-----------|-----------|-----------|-----------|
|      | 0,3074    | 0,2826    | 0,2591    | 0,2368    | 0,2157    | 0,1958    | 0,1771     | 0,1597    | 0,1434    | 0,1283    | 0,1144    | 0,1017    |
| 0,5  | 0,3318    | 0,3301    | 0,3285    | 0,3268    | 0,3251    | 0,3233    | 0,3215     | 0,3197    | 0,3178    | 0,3158    | 0,3138    | 0,3117    |
|      | $-0,1620$ | $-0,1574$ | $-0,1528$ | $-0,1482$ | $-0,1437$ | $-0,1392$ | $-0,1347$  | $-0,1303$ | $-0,1260$ | $-0,1217$ | $-0,1175$ | $-0,1133$ |
|      | 0,3091    | 0,2860    | 0,2640    | 0,2431    | 0,2233    | 0,2045    | 0.1869     | 0,1704    | 0.1549    | 0,1406    | 0,1273    | 0,1151    |
| 0,45 | 0,3322    | 0,3310    | 0,3298    | 0,3286    | 0,3273    | 0,3260    | 0,3247     | 0,3234    | 0,3220    | 0,3206    | 0,3191    | 0,3176    |
|      | $-0,1628$ | $-0,1589$ | $-0,1550$ | $-0,1512$ | $-0.1474$ | $-0,1436$ | $-0,1398$  | $-0,1361$ | $-0,1325$ | $-0,1288$ | $-0,1252$ | $-0,1217$ |
|      | 0,3110    | 0,2897    | 0,2694    | 0,2500    | 0,2316    | 0,2142    | 0,1978     | 0,1823    | 0,1679    | 0,1544    | 0,1418    | 0.1303    |
| 0,4  | 0,3325    | 0.3317    | 0,3309    | 0,3300    | 0,3291    | 0,3282    | 0,3273     | 0,3263    | 0,3254    | 0,3244    | 0,3233    | 0,3223    |
|      | $-0,1635$ | $-0,1603$ | $-0,1571$ | $-0,1540$ | $-0,1509$ | $-0,1478$ | $-0,1447$  | $-0,1417$ | $-0,1386$ | $-0,1356$ | $-0,1327$ | $-0,1297$ |
| 0,35 | 0.3131    | 0,2937    | 0,2752    | 0,2576    | 0,2408    | 0,2249    | 0,2098     | 0,1956    | 0,1823    | 0,1698    | 0,1582    | 0.1474    |
|      | 0,3328    | 0,3322    | 0,3317    | 0,3311    | 0,3305    | 0,3299    | 0,3293     | 0,3286    | 0,3280    | 0,3273    | 0,3266    | 0,3259    |
|      | $-0,1641$ | $-0,1616$ | $-0,1591$ | $-0.1567$ | $-0,1542$ | $-0,1517$ | $-0,1493$  | $-0,1469$ | $-0,1444$ | $-0,1421$ | $-0,1397$ | $-0,1373$ |
|      | 0,3154    | 0,2981    | 0,2817    | 0,2659    | 0,2509    | 0,2367    | 0,2232     | 0,2104    | 0.1983    | 0,1870    | 0,1765    | 0,1667    |
| 0,3  | 0,3330    | 0,3326    | 0,3323    | 0,3319    | 0,3316    | 0,3312    | 0,3308     | 0,3304    | 0,3300    | 0,3295    | 0,3291    | 0,3287    |
|      | $-0,1648$ | $-0.1629$ | $-0,1610$ | $-0,1591$ | $-0.1572$ | $-0,1553$ | $-0, 1535$ | $-0,1516$ | $-0,1498$ | $-0,1480$ | $-0,1461$ | $-0,1443$ |
|      | 0,3178    | 0,3029    | 0,2887    | 0,2750    | 0,2620    | 0,2496    | 0,2378     | 0,2266    | 0,2161    | 0,2061    | 0,1968    | 0,1881    |
| 0,25 | 0,3331    | 0,3329    | 0,3327    | 0,3325    | 0,3323    | 0,3321    | 0.3319     | 0,3316    | 0,3314    | 0,3311    | 0,3309    | 0,3306    |
|      | $-0,1653$ | $-0.1639$ | $-0,1626$ | $-0,1612$ | $-0.1599$ | $-0,1585$ | $-0.1572$  | $-0.1559$ | $-0,1545$ | $-0,1532$ | $-0,1519$ | $-0,1506$ |
| 0,2  | 0,3205    | 0,3081    | 0,2963    | 0,2849    | 0,2741    | 0,2637    | 0,2538     | 0,2445    | 0,2356    | 0,2272    | 0,2193    | 0,2119    |
|      | 0,3332    | 0,3331    | 0,3330    | 0,3329    | 0,3328    | 0,3327    | 0.3326     | 0,3325    | 0,3323    | 0,3322    | 0,3321    | 0,3319    |
|      | $-0,1658$ | $-0,1649$ | $-0,1640$ | $-0,1631$ | $-0,1622$ | $-0,1613$ | $-0,1604$  | $-0,1595$ | $-0,1587$ | $-0,1578$ | $-0,1569$ | $-0,1561$ |
|      | 0,3234    | 0,3137    | 0,3045    | 0,2957    | 0,2872    | 0,2791    | 0,2713     | 0,2640    | 0,2570    | 0,2504    | 0,2441    | 0,2382    |
| 0,15 | 0,3333    | 0,3332    | 0,3332    | 0,3332    | 0,3331    | 0,3331    | 0.3330     | 0,3330    | 0,3329    | 0.3329    | 0,3328    | 0,3327    |
|      | $-0,1661$ | $-0,1656$ | $-0,1651$ | $-0.1646$ | $-0,1641$ | $-0,1636$ | $-0,1630$  | $-0,1625$ | $-0,1620$ | $-0,1615$ | $-0,1610$ | $-0,1605$ |

**Tabla 3** Coeficientes  $\alpha^*, \alpha'^*, \varepsilon^*$ , para el caso de cartela al lado izquierdo y coeficientes  $\alpha'^*, \alpha^*, \varepsilon^*$ , para el caso de cartela al lado derecho.

Los elementos de la matriz de rigidez, vienen dados por las siguientes ecuaciones:

$$
k_{11} = k^* \frac{E I_0}{L}
$$
  
\n
$$
k_{22} = k'^* \frac{E I_0}{L}
$$
  
\n
$$
k_{12} = k_{21} = a^* \frac{E I_0}{L}
$$
\n(16)

En la tabla 4, se presentan los coeficientes que permiten calcular los elementos de la matriz de rigidez cuando se tiene cartela al lado derecho de la viga.

|       | $\frac{1}{2}$ |        |        |        |        |        |        |        |         |         |         |         |
|-------|---------------|--------|--------|--------|--------|--------|--------|--------|---------|---------|---------|---------|
| β\α   | 0,95          | 0,9    | 0,85   | 0,8    | 0,75   | 0,7    | 0,65   | 0,6    | 0,55    | 0,5     | 0,45    | 0,4     |
|       | 4,3806        | 4,8160 | 5,3165 | 5,8954 | 6,5687 | 7,3567 | 8,2852 | 9,3864 | 10,7014 | 12,2820 | 14,1936 | 16,5171 |
| 0,5   | 4,0588        | 4,1231 | 4,1937 | 4,2719 | 4,3587 | 4,4557 | 4,5649 | 4,6884 | 4,8290  | 4,9901  | 5,1754  | 5,3896  |
|       | 2,1390        | 2,2954 | 2,4722 | 2,6731 | 2,9026 | 3,1665 | 3,4717 | 3,8268 | 4,2427  | 4,7326  | 5,3128  | 6,0028  |
|       | 4,3596        | 4,7674 | 5,2316 | 5,7625 | 6,3726 | 7,0766 | 7,8931 | 8,8441 | 9,9563  | 11,2620 | 12,7985 | 14,6085 |
| 0,45  | 4,0569        | 4,1192 | 4,1876 | 4,2631 | 4,3466 | 4,4395 | 4,5433 | 4,6596 | 4,7905  | 4,9382  | 5,1050  | 5,2934  |
|       | 2,1360        | 2,2881 | 2,4588 | 2,6511 | 2,8689 | 3,1164 | 3,3990 | 3,7230 | 4,0956  | 4,5256  | 5,0226  | 5,5972  |
|       | 4,3354        | 4,7118 | 5,1355 | 5,6140 | 6,1561 | 6,7720 | 7,4738 | 8,2751 | 9,1919  | 10,2416 | 11,4429 | 12,8146 |
| 0,4   | 4,0551        | 4,1152 | 4,1809 | 4,2530 | 4,3324 | 4,4199 | 4,5166 | 4,6237 | 4,7423  | 4,8739  | 5,0194  | 5,1799  |
|       | 2,1314        | 2,2771 | 2,4391 | 2,6200 | 2,8223 | 3,0493 | 3,3046 | 3,5922 | 3,9166  | 4,2827  | 4,6953  | 5,1588  |
|       | 4,3077        | 4,6489 | 5,0281 | 5,4502 | 5,9208 | 6,4464 | 7,0338 | 7,6907 | 8,4249  | 9,2443  | 10,1564 | 11,1669 |
| 0,35  | 4,0529        | 4,1102 | 4,1725 | 4,2403 | 4,3141 | 4,3947 | 4,4825 | 4,5783 | 4,6827  | 4,7962  | 4,9189  | 5,0510  |
|       | 2,1247        | 2,2617 | 2,4125 | 2,5786 | 2,7620 | 2,9647 | 3,1888 | 3,4365 | 3,7102  | 4,0119  | 4,3433  | 4,7054  |
|       | 4,2763        | 4,5785 | 4,9093 | 5,2718 | 5,6690 | 6,1042 | 6,5808 | 7,1021 | 7,6711  | 8,2902  | 8,9607  | 9,6827  |
| 0,3   | 4,0499        | 4,1036 | 4,1614 | 4,2235 | 4,2904 | 4,3624 | 4,4397 | 4,5225 | 4,6111  | 4,7054  | 4,8052  | 4,9101  |
|       | 2,1158        | 2,2415 | 2,3781 | 2,5265 | 2,6878 | 2,8630 | 3,0532 | 3,2593 | 3,4820  | 3,7219  | 3,9789  | 4,2523  |
|       | 4.2409        | 4,5003 | 4,7796 | 5,0802 | 5,4035 | 5,7507 | 6,1228 | 6,5206 | 6,9446  | 7,3944  | 7,8693  | 8,3670  |
| 0,25  | 4,0459        | 4,0948 | 4,1467 | 4,2018 | 4,2602 | 4,3220 | 4,3873 | 4,4560 | 4,5281  | 4,6032  | 4,6810  | 4,7609  |
|       | 2,1043        | 2,2160 | 2,3355 | 2,4633 | 2,5998 | 2,7455 | 2,9004 | 3,0649 | 3,2388  | 3,4217  | 3,6130  | 3,8116  |
|       | 4,2013        | 4,4144 | 4,6396 | 4,8774 | 5,1279 | 5,3913 | 5,6675 | 5,9560 | 6,2563  | 6,5674  | 6,8877  | 7,2155  |
| 0,2   | 4,0406        | 4,0831 | 4,1276 | 4,1742 | 4,2227 | 4,2732 | 4,3255 | 4,3795 | 4,4350  | 4,4917  | 4,5492  | 4,6071  |
|       | 2,0900        | 2,1847 | 2,2845 | 2,3893 | 2,4991 | 2,6140 | 2,7338 | 2,8582 | 2,9869  | 3,1192  | 3,2546  | 3,3920  |
|       | 4,1575        | 4,3210 | 4,4904 | 4,6654 | 4,8460 | 5,0317 | 5,2220 | 5,4164 | 5,6142  | 5,8144  | 6,0159  | 6,2176  |
| 0, 15 | 4,0336        | 4,0682 | 4,1038 | 4,1403 | 4,1777 | 4,2159 | 4,2547 | 4,2940 | 4,3336  | 4,3733  | 4,4128  | 4,4518  |
|       | 2,0725        | 2,1476 | 2,2251 | 2,3049 | 2,3869 | 2.4710 | 2,5568 | 2,6440 | 2,7323  | 2,8213  | 2,9104  | 2,9990  |

Tabla 4 Coeficientes  $k^*, k'^*, a^*$ , para el caso de cartela al lado izquierdo y coeficientes  $k'^*, k^*, a^*$ , para el caso de cartela al lado derecho.

# **4. NUEVAS FUNCIONES DE** *CEINCI-LAB*

Se presentan los programas con los cuales se halla en primer lugar la matriz de rigidez en coordenadas globales, para una viga con cartelas, y el programa que encuentra la contribución de las vigas con cartelas a la matriz de rigidez de la estructura, todo esto para una estructura en que no se considera nudo en la mitad de la viga.

## *[K3]=kmiembro\_cartelalineal(b,h,H,L,Lv,E,seno,coseno)*

Los datos son: *b* es el ancho constante de la viga; *h* es la altura de la viga en el centro de luz; *H* es la altura de la viga en el nudo inicial; *L* es la luz de la viga; *Lv* es la longitud de la cartela; *E* es el módulo de elasticidad del material; *seno* es el seno del ángulo que forma el eje de la viga con el eje X; *coseno* es el valor del coseno.

*[SS]=krigidez\_cartela(ngl,ELEM,L,seno,coseno,VC,E)*

Los datos son: *ngl* número de grados de libertad; *ELEM* es una matriz que contiene para cada viga con cartelas: *b, h, H, Lv* que son la base, altura en centro de luz; altura en nudo inicial y longitud de la cartela. Son 4 datos que tiene *ELEM* para cada elemento; *L, seno, coseno,* son vectores con la longitud, seno y coseno de cada elemento; *VC* matriz que contiene los vectores de colocación de cada elemento; *E* es el módulo de elasticidad del material.

Ahora para el caso en que se considere nudo en la mitad de la viga, los programas que encuentran la matriz de rigidez de un elemento y la contribución a la matriz de rigidez de la estructura, son:

## *[K3]=kmiembro\_cartelalineal\_nudointermedio(b,h,H,L,Lv,E,seno,cose no,tipo)*

Los datos son: *b* es el ancho constante de la viga; *h* es la altura de la viga en el centro de luz; *H* es la altura de la viga en el nudo inicial; *L* es la luz para el elemento cartela-viga de sección constante, es decir vale la luz de la viga para 2; *Lv* es la longitud de la cartela; *E* es el módulo de elasticidad del material; *seno* es el seno del ángulo que forma el eje de la viga con el eje X; *coseno* es el valor del coseno; *tipo* factor que identifica si la cartela se halla a la izquierda o a la derecha, para el primer caso *tipo=0*, para el segundo caso *tipo=1.*

## *[SS]=krigidez\_cartela\_nudointermedio(ngl,ELEM,L,seno,cose,VC,E)*

Los datos son: *ngl* número de grados de libertad; *ELEM* es una matriz que contiene para cada viga con cartelas: *b, h, H, Lv,tipo* que son la base, altura en centro de luz; altura en nudo inicial, longitud de la cartela y el tipo que es igual a 0 si la cartela se halla a la izquierda e igual a 1 si la cartela se encuentra a la derecha. Son 5 datos que tiene *ELEM* para cada elemento; *L, seno, cose,* son vectores con la longitud del elemento hasta la mitad de la viga, seno y coseno de cada elemento; *VC* matriz que contiene los vectores de colocación de cada elemento; *E* es el módulo de elasticidad del material.

## *[ELEMVC]=gelem\_portico\_cartela(SECCION,UBICACION)*

El programa *gelem\_portico\_cartela* genera el archivo *ELEMVC* que contiene la siguiente información, para cada elemento de una viga, con cartela (de preferencia) o sin cartela:

ℎ

Se genera para cada elemento, se recuerda que Tipo=0 para el caso de que cartela se halle a la izquierda y vale 1 cuando cartela se encuentra a la derecha. Los datos de entrada son dos matrices denominadas *SECCION, UBICACION.* 

Para la matriz *SECCION* los datos son: *b* ancho de la viga con cartela; *h*  altura en el centro de luz de la viga; *H* altura en el extremo de la viga con cartela; *Lv* es la longitud de la cartela; la primera fila de datos es para la sección 1, la segunda fila para la dos, etc., esta información se da en la matriz *UBICACIÓN* que tiene 5 datos por cada fila y son los siguientes:

- i) Identificación de la sección de la viga.
- ii) Identificación del elemento
- iii) Número de elementos a generar (que tienen la misma sección)
- iv) Incremento en la numeración de los elementos
- v) El código para saber si cartela está a la izquierda (0) o a la derecha (1)

Los programas del sistema de computación *CEINCI-LAB* se están subiendo a la partición del primero de los autores en *Research Gate*, para estructuras con cartelas se hallan en la carpeta: *Análisis Plano Básico.* También se hallan publicadas en Aguiar *et al.* (2019, 1, 2).

# **5. EJEMPLO DE APLICACIÓN**

La estructura de la figura 6 a,b y c; es simétrica en planta y elevación, con luces de 5 y 10 metros, y con vigas rectangulares de 40/60 para las luces de 5.0 m, y vigas con cartelas lineales para las luces de 10.0 m. La altura de cada piso es de 3.60 m. La carga muerta  $D = 0.8 T/m^2$ , en los pisos 1 al 3 y  $D = 0.6 T/m^2$ , en el piso 4. La carga viva  $L = 0.2 T/m^2$ , en los tres primeros pisos y la cubierta es inaccesible. Se pide:

- i) Encontrar la matriz de rigidez lateral de un pórtico tipo exterior, calcular con un módulo de elasticidad  $E_h = 2400000 \; T/m^2$  (Figura 7)
- ii) Encontrar la matriz de rigidez en coordenadas de pisos, considerando un grado de libertad por piso, ubicado en el Centro de Masas, de cada planta. (Figura 6 b)
- iii) Hallar la matriz de Masas para el modelo de un grado de libertad por piso, teniendo en cuenta la presencia de la grada en los 3 primeros pisos. (Figura 6 c)
- iv) Resolver el problema de valores y vectores propios.
- v) Encontrar un modelo equivalente de un grado de libertad.
- vi) Realizar un análisis lineal y no lineal en el sistema equivalente de un grado de libertad, ante la componente N-S, del registro de aceleraciones obtenido en Manta, del terremoto del 2016. Considerar, que el desplazamiento de fluencia  $q_v = 0.001 * h_{eq}$ . Donde  $h_{eq}$  es la altura equivalente del sistema de un grado de libertad.
- vii) Encontrar la respuesta de desplazamientos en cada uno de los pisos de la estructura.

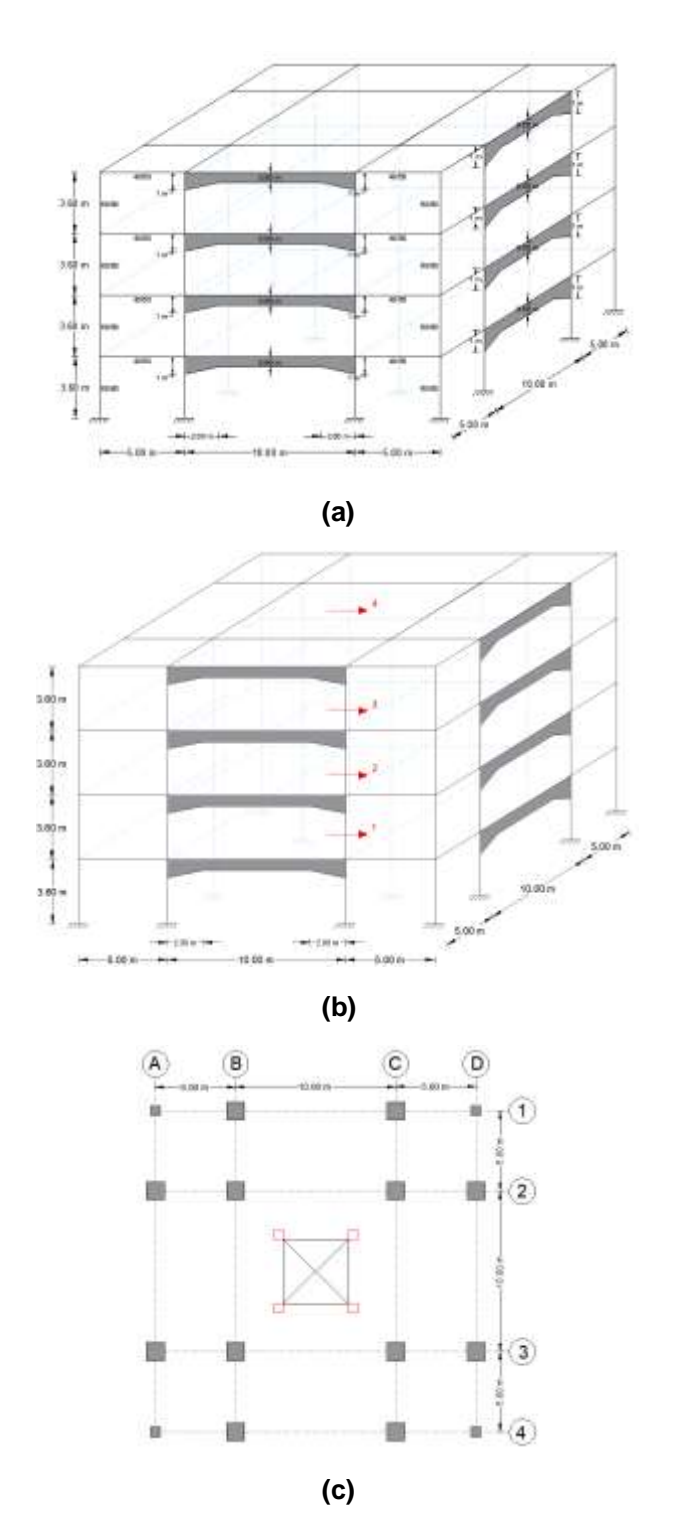

**Figura 6** Estructura de análisis; a) Vista en 3D; b) Modelo espacial de 1 grado de libertad por planta; c) Vista en planta.

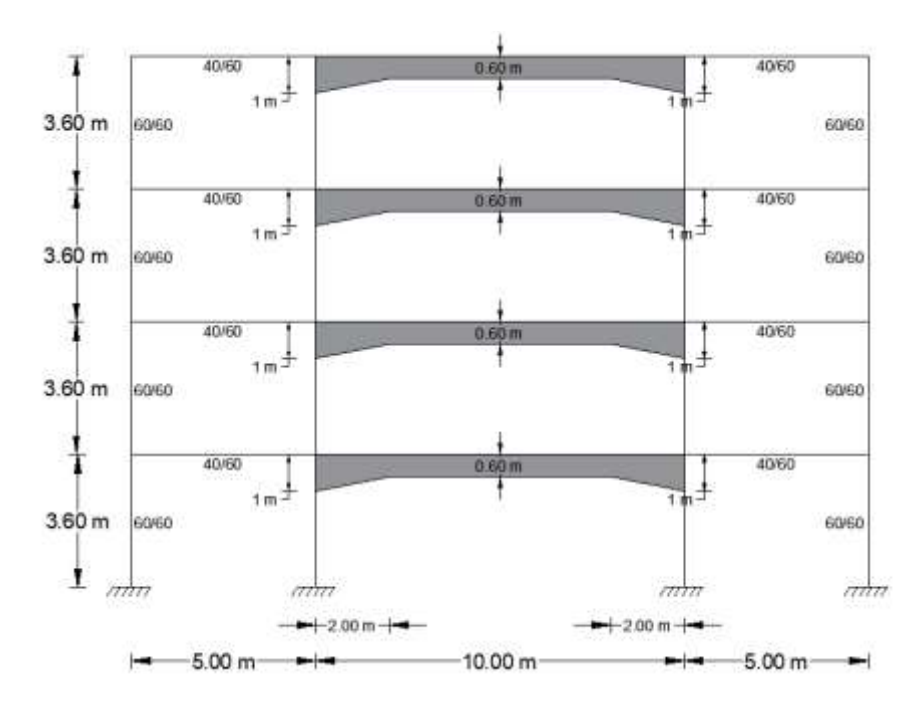

**Figura 7** Geometría de Pórtico Exterior Tipo, columnas exteriores de 60/60 cm y columnas interiores de 110/110 cm.

### **SOLUCIÓN**

#### **i) Cálculo de matriz de rigidez lateral de Pórtico Exterior**

Lo más fácil es suponer que las vigas rectangulares de 40/60 cm, indicadas en la figura 7, son vigas con cartela, para esto se tiene:

 $h = H = 0.60$  m  $b = 0.40$  m;  $L<sub>v</sub> = 0.0$  m

De esta manera la matriz de rigidez de todo el pórtico que se denomina KT, es igual a la matriz de rigidez de las columnas rectangulares *KH*, más la matriz de rigidez de las vigas rectangulares y con cartelas (calculadas todas como con cartela) *KVC*.

Por otra parte, se va a trabajar con un modelo que considera nudo en la mitad de la viga. El usuario da los datos de la separación de los vanos *sv*, y de la separación de las alturas de pisos *sp*, con estos dos vectores ya se puede dibujar la estructura que apare en la figura 8 a, con la numeración de nudos y elementos. Esta gráfica es importante imprimirla para la entrada de los datos de las secciones de las columnas y vigas; se aprecia que del elemento 1 al 16 son columnas y del 17 al 40 son vigas. Para facilitar la entrada de datos de las vigas con cartela, se tiene el programa denominado *gelem\_portico\_cartela*.

En la figura 8 b, se muestran los grados de libertad del modelo de cálculo, con azul se presentan las coordenadas principales o coordenadas laterales para las cuales se condensa la matriz de rigidez.

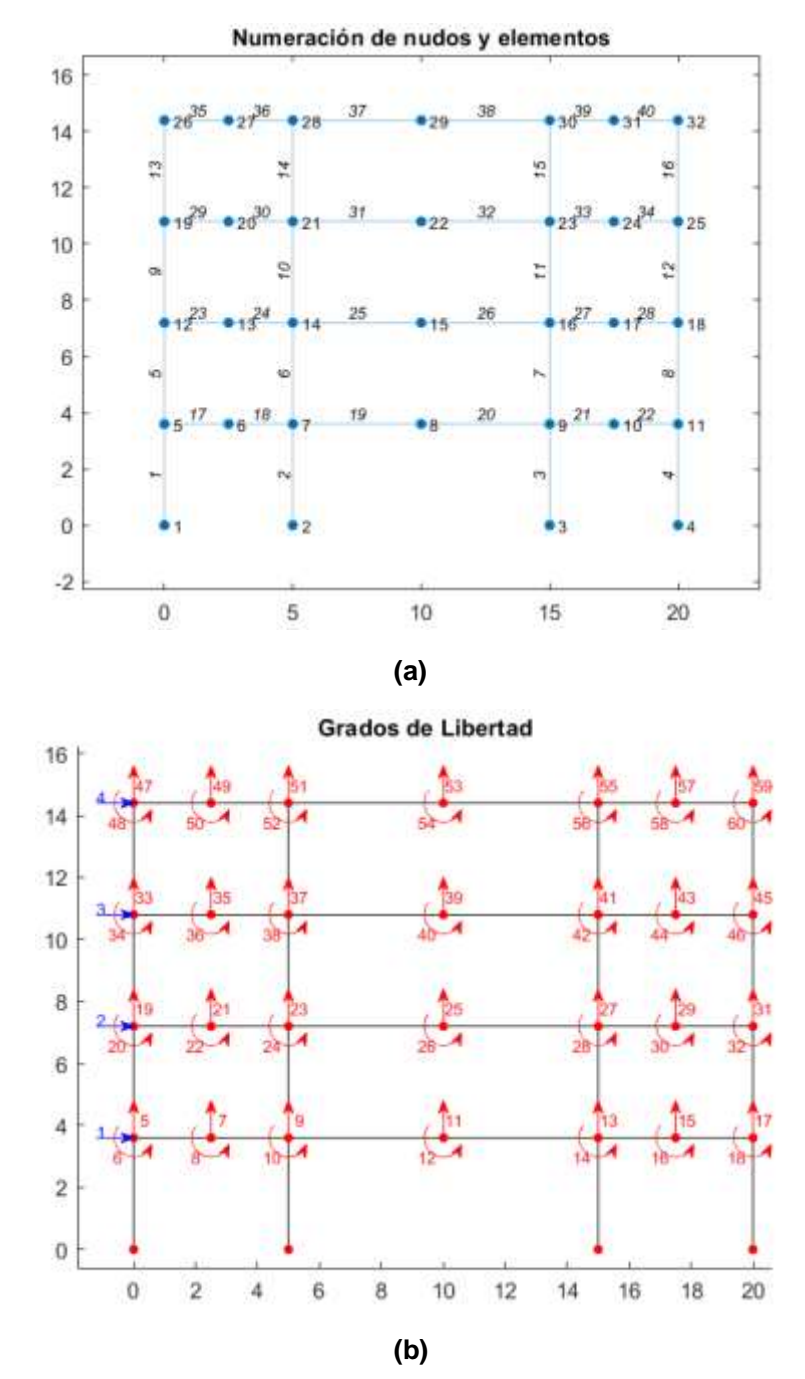

**Figura 8** a) Numeración de nudos y elementos, hallado con la función *dibujoplano*; b) Numeración de los grados de libertad, con azul se indican las coordenadas principales, encontrado con la función *dibujogdl*

El listado del programa que conduce al cálculo de la matriz de rigidez lateral de un pórtico interior se indica a continuación (utilizando las funciones de *CEINCI-LAB)*

% Ej\_7\_clase\_ESPE clear all; clc %% Pórtico 1 y 4 sv=[5.0;10.0;5.0]; % luz del vano en metros sp=[3.6;3.6;3.6;3.6]; % altura de cada piso en metros. nod=32;nr=4;E=2400000; Seccion=[1 0.6 0.6 3 4; 2 1.10 1.10 3 4; 3 1.1 1.1 3 4;4 0.6 0.6 3 4]; %% PÓRTICO SIN DIAGONALES [nv,np,nudt,nudcol,nudvg,nod,nr]=geometria\_nudo\_viga(sv,sp); [X,Y]=glinea\_portico2(nv,np,sv,sp,nod,nr); %coordenadas [NI,NJ]=gn\_portico2(nr, nv, nudt, nudcol, nudvg); %dibujoplano(X,Y,NI,NJ) %% Geometria de la estructura [L,seno,coseno]=longitud (X,Y,NI,NJ); [CG,ngl]=cg\_sismo2(nod,nr,Y); %dibujogdl(X,Y,NI,NJ,CG); [VC]=vc(NI,NJ,CG); % Contribución de columnas rectangulares LC=L(1:16);senC=seno(1:16);cosC=coseno(1:16);VCC=VC(1:16,:); [ELEMC]=gelem\_portico(Seccion); % tiene base y altura [KC]=krigidez(ngl,ELEMC,LC,senC,cosC,VCC,E); % Contribución de vigas rectangulares y con cartelas b1=0.40;h1=0.60;H1=0.60;LV1=0.0;% Son datos de viga rectangular b2=0.40;h2=0.60;H2=1.00;LV2=2.00;% Viga con cartela SECCIONVC=[b1 h1 H1 LV1; %[b h H LV] b2 h2 H2 LV2]; UBICACION=[1 17 3 6 0; %[tipo de seccion, elemento, #generar,inc, lado cartela] 1 18 3 6 1; % lado=0 izquierda; lado=1 derecha 2 19 3 6 0; 2 20 3 6 1; 1 21 3 6 0; 1 22 3 6 1]; [ELEMVC]=gelem\_portico\_cartela(SECCIONVC,UBICACION); LVC=L(17:40);senVC=seno(17:40);cosVC=coseno(17:40);VCVC=VC(17:40,:); [KVC]=krigidez\_cartela\_nudointermedio(ngl,ELEMVC,LVC,senVC,cosVC,VCVC,E) ; KT=KC+KVC; %% Condensación estática de K  $na=4$ kaa=KT(1:na,1:na);kab=KT(1:na,na+1:ngl);kba=kab'; kbb=KT(na+1:ngl,na+1:ngl); KL=kaa-kab\*inv(kbb)\*kba  $K_L^{(1)} = K_L^{(4)} =$ 211590 −129170 −129170 167500 44320 −6365.6 −112180 29642 44320 −112180 −6365.6 29642 125980 −49329 −49329 24784 ]

La matriz de rigidez lateral de un Pórtico interior es diferente ya que todas las columnas son de 1.10/1.10 m.

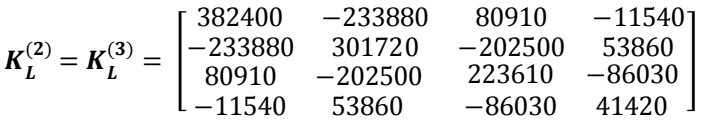

#### **ii) Matriz de rigidez en coordenadas de piso**

Para el modelo de un grado de libertad por piso, la matriz de rigidez, que se denomina  $K_{xx}$  es igual a la suma de las matrices de rigidez lateral de los pórticos en sentido X.

$$
K_{xx} = K_L^{(1)} + K_L^{(2)} + K_L^{(3)} + K_L^{(4)}
$$
  
\n
$$
K_{xx} = 10^6 \begin{bmatrix} 1.1880 & -0.7261 & 0.2505 & -0.0358 \\ -0.7261 & 0.9384 & -0.6294 & 0.1670 \\ 0.2505 & -0.6294 & 0.6992 & -0.2707 \\ -0.0358 & 0.1670 & -0.2707 & 0.1324 \end{bmatrix}
$$

### **iii) Matriz de masas en coordenadas de piso**

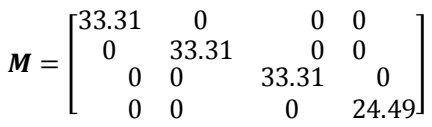

```
%% Matriz de Masas, Períodos y Modos de vibración
D=0.8;L=0.2;Pt=D+0.25*L
area=20*20-4*4; %Calculo sin grada
W1=area*Pt;W2=W1;W3=W1;
Pt4=0.6; %Losa inaccesible
W4=20*20*Pt4;
m1=W1/9.8;m2=W2/9.8;m3=W3/9.8;m4=W4/9.8;
M=mdiag(m1,m2,m3,m4)
[T,fi,OM]=orden_eig(Kxx,M)
```
### **iv) Períodos y Modos de vibración**

En la tabla 5 se indican los períodos de vibración y en la figura 9 los modos de vibración encontrados con el programa *orden\_eig* de *CEINCI-LAB*

| <b>i abia o Feriodos de vibración encontrados con programa <i>orden elg</i></b> |         |        |        |        |  |  |  |  |  |
|---------------------------------------------------------------------------------|---------|--------|--------|--------|--|--|--|--|--|
| <b>Modo</b>                                                                     |         |        |        |        |  |  |  |  |  |
| ົ (s) ັ                                                                         | J.4790- | ີ 1031 | 0.0415 | 0.0249 |  |  |  |  |  |

**Tabla 5** Períodos de vibración encontrados con programa *orden\_eig*

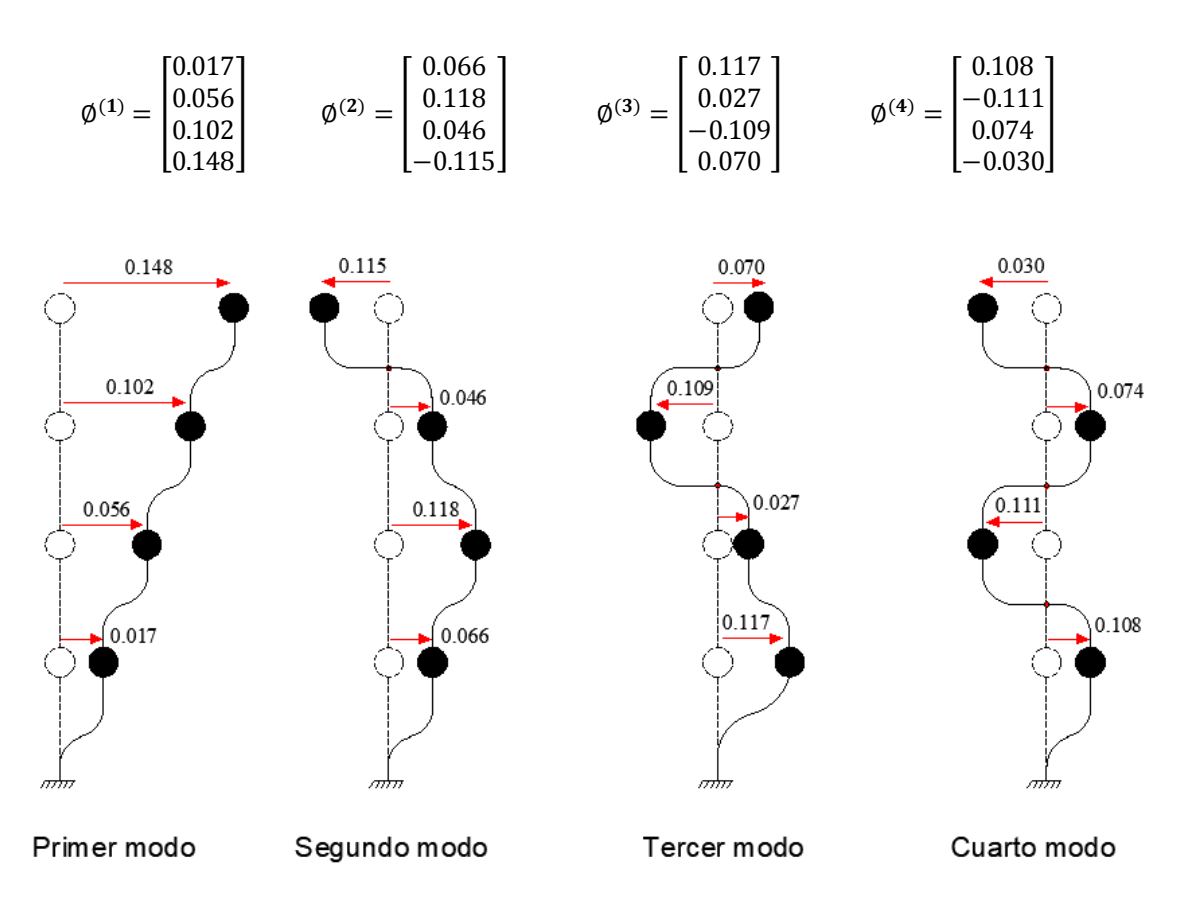

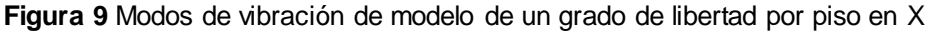

#### **v) Modelo equivalente de un grado de libertad**

Para el cálculo del modelo de un grado de libertad, se trabaja solo con el primer modo. Luego  $T_1 = 0.479$  s. Las ecuaciones de cálculo del sistema equivalente de un grado de libertad, al sistema de 4 grados de libertad, se encuentra con las siguientes ecuaciones. Aguiar (2012)

$$
m_{eq} = \frac{\left(\phi^{(1)t} M\left[1\right]\right)^2}{\phi^{(1)t} M \phi^{(1)}}
$$

$$
k_{eq} = m_{eq} * \left(\frac{2\pi}{T}\right)^2
$$

$$
c_{eq} = 2 \xi \sqrt{m_{eq} k_{eq}}
$$

$$
h_{eq} = \frac{\left(\phi^{(1)t} M h\right)}{\phi^{(1)t} M\left[1\right]}
$$

Donde  $M$  es la matriz de masas del sistema de n grados de libertad;  $T$  es el período fundamental del sistema de n grados de libertad que se halla resolviendo el problema de valores y vectores propios con  $M \vee K$ . Siendo K la matriz de rigidez del sistema de n grados de libertad; [1] es un vector unitario que tiene n unos, para la estructura de la figura 6, tendrá 4 unos.  $\phi^{(1)}$  es el primer modo de vibración de la estructura con n grados de libertad;  $h$  es un vector con las alturas a cada piso, medido desde la base.

Al utilizar las ecuaciones de cálculo para hallar el sistema equivalente de un grado de libertad, se obtiene:

$$
m_{eq} = 89.617 T.s2/m
$$

$$
k_{eq} = 15418 T/m
$$

$$
c_{eq} = 11.039 T.s/m
$$

$$
H_{eq} = 9.47 m
$$

$$
\Gamma_1 = 9.4667
$$

Las sentencias con las cuales se hallan el sistema equivalente de un grado de libertad se indican a continuación.

```
%% Modelo equivalente de 1 gdl
T1=T(1);fi1=fi(:,1);
uno=[1;1;1;1];hh=[3.6;2*3.6;3*3.6;4*3.6]
meq=(fi1'*M*uno)^2/(fi1'*M*fi1)
keq=meq*(2*pi/T1)^2
ceq=2*0.05*sqrt(meq*keq)
heq=(fi1'*M*hh)/(fi1'*M*uno)
gama1=(fi1'*M*uno)/(fi1'*M*fi1)
```
#### **vi) Análisis Lineal y no Lineal del sistema equivalente de un grado de libertad**

Tanto para el análisis lineal, como no lineal se trabajó con el Método  $\beta$  de Newmark, claro está, en el análisis lineal la rigidez del sistema se mantiene constante, en cambio en el análisis no lineal, esta va cambiando en función de la rama en que se encuentra en la constitutiva indicada en la figura 10, que fue con la que se trabajó (Elasto-Plasto)

%% Datos de entrada load rec\_manta % Registro de Manta % comp: v =componente vertical; ns =componente norte-sur; ew =componente este oeste comp=ns; M=89.617; %Ts2/m K=15418; %T/m heq=9.47; %m

zeda=0.05; beta=1/6; uy=0.001\*heq; % Desplazamiento de Fluencia gama1=9.4667; % Factor de participacion modal p=0.01\*comp; % registro en m/s2  $g=p$ ; Dibujo=1; %% Respuesta elástica [ttn,upp,up,u,Sdmax]=beta\_newmark\_W(zeda,K,M,Dt,comp); %% Respuestas no lineal [ttiempo,df,vf,acf,fuerza,dmaxf,vmaxf,acmaxf]=elastoplasto\_nolineal(M,K,zeda,Dt,b eta,uy,g,Dibujo);

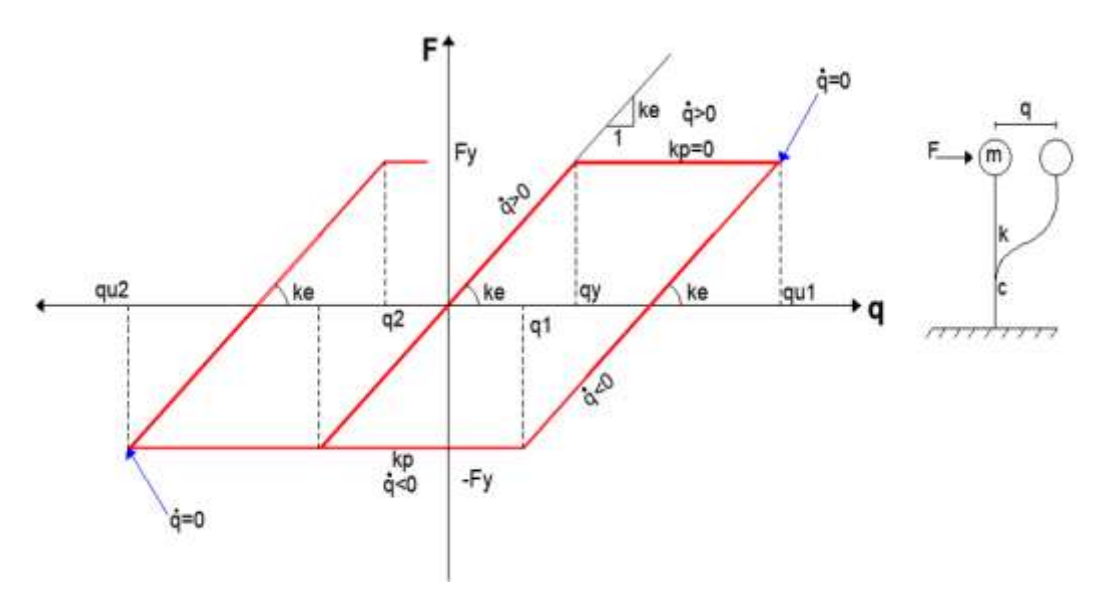

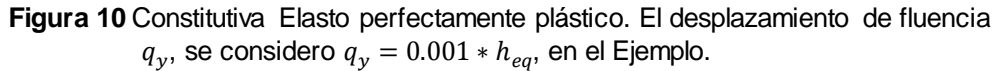

En la figura 11, se presenta, a la izquierda la curva constitutiva del sistema de un grado de libertad, ante la componente N-S del registro de aceleraciones obtenido en Manta, del terremoto de 2016; a la derecha se indica en este orden la respuesta de desplazamientos, de velocidad y de aceleración; con línea azul se tiene la respuesta lineal y con rojo la no lineal.

**El desplazamiento lateral máximo, hallado en la respuesta lineal es 5.80 cm; y el desplazamiento máximo, encontrado en la respuesta no lineal es 5.26 cm.**

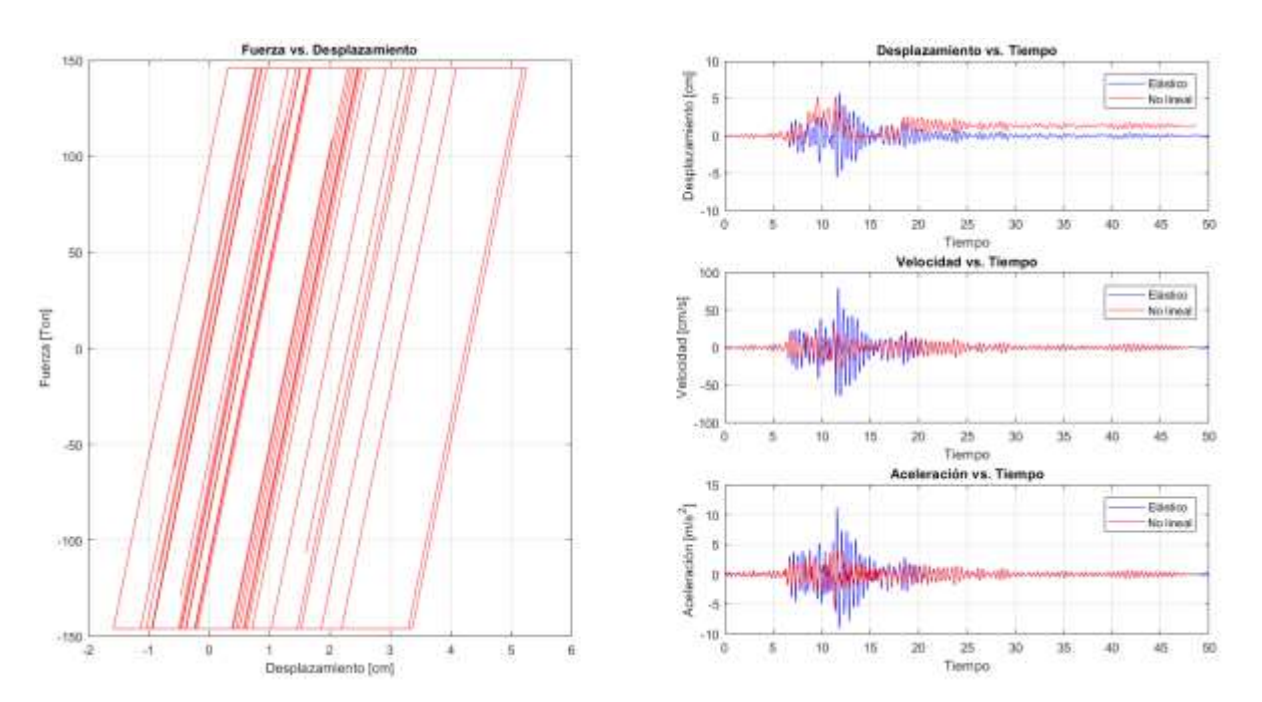

**Figura 11** Curva constitutiva a la izquierda y respuesta lineal (azul) y no lineal (rojo) en desplazamiento, velocidad y aceleración, del sistema equivalente de 1 gdl.

#### **vii) Respuesta de desplazamientos en la estructura de 4 pisos**

Se tiene la respuesta no lineal en el sistema de un grado de libertad, ahora para pasar al sistema de múltiples grados de libertad, se lo hace con el factor de participación del primer modo  $\Gamma_1$  y para encontrar los desplazamientos en cada piso se utiliza el primer modo de vibración

$$
q = \Gamma_1 * S_{d1} * \phi^{(1)}
$$
  

$$
q = 9.4667 * q_{ine} * \begin{bmatrix} 0.017 \\ 0.056 \\ 0.102 \\ 0.148 \end{bmatrix}
$$

Donde  $q_{ine}$  es la respuesta en el tiempo de desplazamientos que se obtiene en el análisis no lineal, con el programa *elastoplasto\_nolineal* Por cierto, a esta variable se ha denominado *df,* de esta forma se halla la respuesta en cada uno de los pisos, la misma que se presenta en las figura 12.

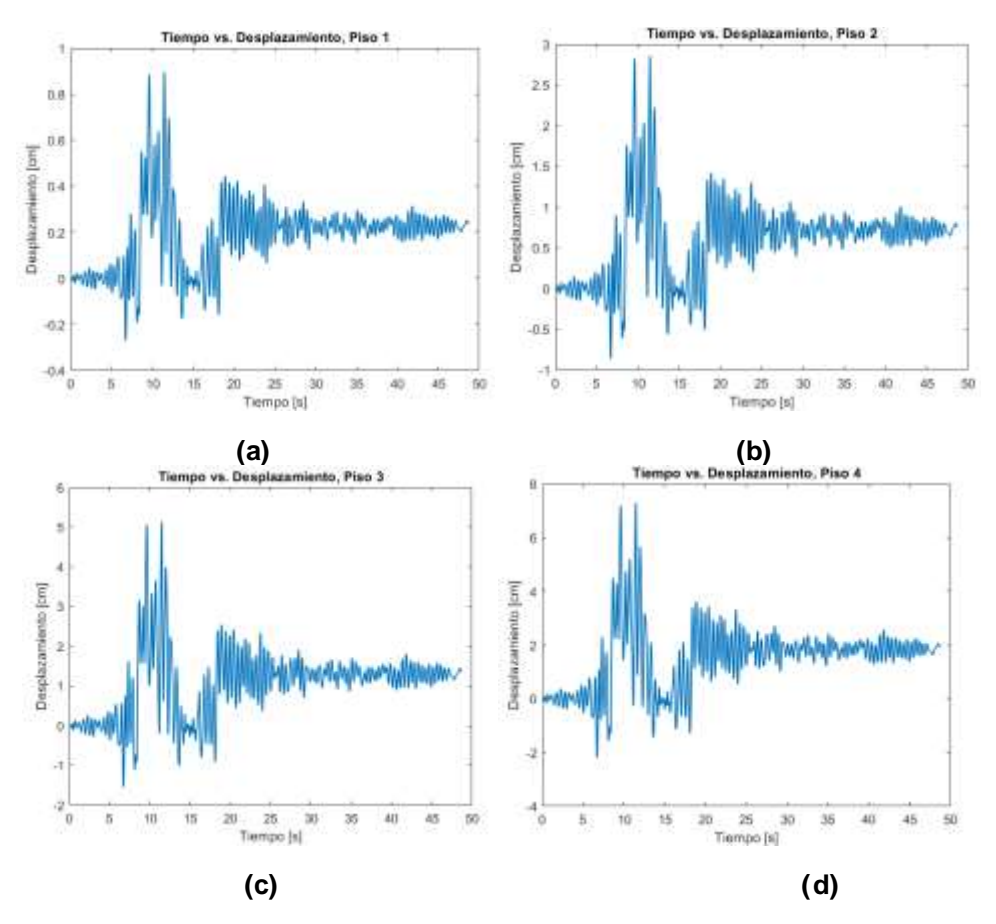

**Figura 12** Respuesta en el tiempo, en cada piso de la estructura; a) Historia de desplazamientos en primer piso; b) En segundo piso; c) En tercer piso; d) En cuarto piso.

Las respuestas máximas, que se hallan en cada piso, en valor absoluto, se indican en tabla 6

| <b>Tabla o</b> Despiazamientos Maximos en cada piso |  |      |  |      |  |  |  |  |  |
|-----------------------------------------------------|--|------|--|------|--|--|--|--|--|
| Piso                                                |  |      |  |      |  |  |  |  |  |
| 'cm)<br>Чтах                                        |  | 2.86 |  | ס מי |  |  |  |  |  |

**Tabla 6** Desplazamientos Máximos en cada piso

# **6. COMENTARIOS Y CONCLUSIONES**

Se ha presentado con bastante detalle, el cálculo de las funciones de forma para una viga con cartelas de hormigón armado; después se ha determinado los elementos de la matriz de flexibilidad para el sistema de coordenadas uno, que es un elemento apoyado en el nudo inicial y con rodillo en el nudo final. Luego se obtuvo la matriz de rigidez, invirtiendo la matriz de flexibilidad.

El cálculo se lo realizó para tres modelos, el primero de ellos no contempla nudo en la mitad de la viga y los otros dos modelos si lo contemplan de tal manera

que en uno de ellos la cartela se halla a la izquierda y en el otro la cartela se encuentra a la derecha.

En base a los resultados obtenidos se han desarrollado nuevas funciones para determinar la contribución a la matriz de rigidez de las vigas de una estructura con cartelas; estas funciones han sido incorporadas al sistema de computación *CEINCI-LAB* y el lector puede descargar estas y otras funciones, de la carpeta Pórtico Plano Básico, que el primero de los autores tiene en su partición en Research Gate.

Finalmente se ha realizado el análisis sísmico espacial de una estructura con cartelas de hormigón armado, con un modelo de un grado de libertad por planta, encontrando primeramente un sistema equivalente de un grado de libertad, encontrando la respuesta lineal y no lineal ante el registro N-S, del acelerograma obtenido en Manta, en el terremoto de 2016 (M=7.8).

Desde el punto de vista estructural, las vigas con cartela es una solución óptima cuando se tienen luces grandes y desde el punto de vista arquitectónico este tipo de vigas permite el paso de las instalaciones por la parte central de la viga.

## **REFERENCIA**

- 1. Aguiar R., (2020), *Análisis Matricial de Estructuras con CEINCI-LAB***,**  Departamento de Ciencias de la Tierra, Universidad de las Fuerzas Armadas ESPE, Quinta edición. Volumen 1, 500 p. Sangolquí.
- 2. Aguiar R., Cagua B., Pilatasig J., (2019, 1), "Nuevas Funciones del Sistema *CEINCI-LAB* para análisis sísmico espacial", *Revista Internacional de Ingeniería de Estructuras,* **Vol 24, 3,** 259-276.
- 3. Aguiar R., Cagua B., Romero I., Pilatasig J., "Dos modelos numéricos de análisis sísmico de estructuras con disipadores de energía TADAS", *Revista Internacional de Ingeniería de Estructuras,* **Vol. 24, 4,** 405-426.
- 4. Aguiar R., (2012), *Análisis Dinámico de Estructuras con CEINCI-LAB*, Centro de Investigaciones de la Universidad de las Fuerzas Armadas ESPE. Instituto Panamericano de Geografía e Historia IPGH, Segunda Edición, 416 p., Quito.
- 5. Bonilla A., (2019) "Funciones de forma para vigas con cartelas lineales", Segundo Encuentro de Estructuras "Roberto Aguiar Falconí", Universidad Laica Eloy Alfaro de Manabí, ULEAM, Manta.
- 6. Lamar S., Fortoul C., (2007), *Análisis estático de estructuras. Formulación Matricial.* Editorial CITECI, Carácas.